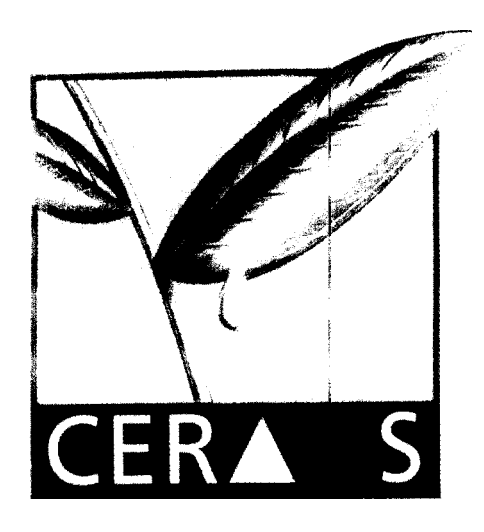

CR001170

**Dossier d'analyse provisoire du modèle de simulation Ara.B.Hy version argentine 1995 dénommée Ara.B.Hy version 2.0**

**CENTRE D'ETUDES REGIONAL**

**POUR L'AMELIORATION**

**DE L'ADAPTATION A**

**LA SECHERESSE.**

**Yaye Couna Sylla Informaticienne**

**ISRA - CNRA B.P. 53 BAMBEY SENEGAL TEL.(221) 73.61.97 - 73.60.50 FAX(221)73.61.97 - 73.60.52**  $34L$ 

 $C_1$  and  $C_2$ 

# **Table des matières**

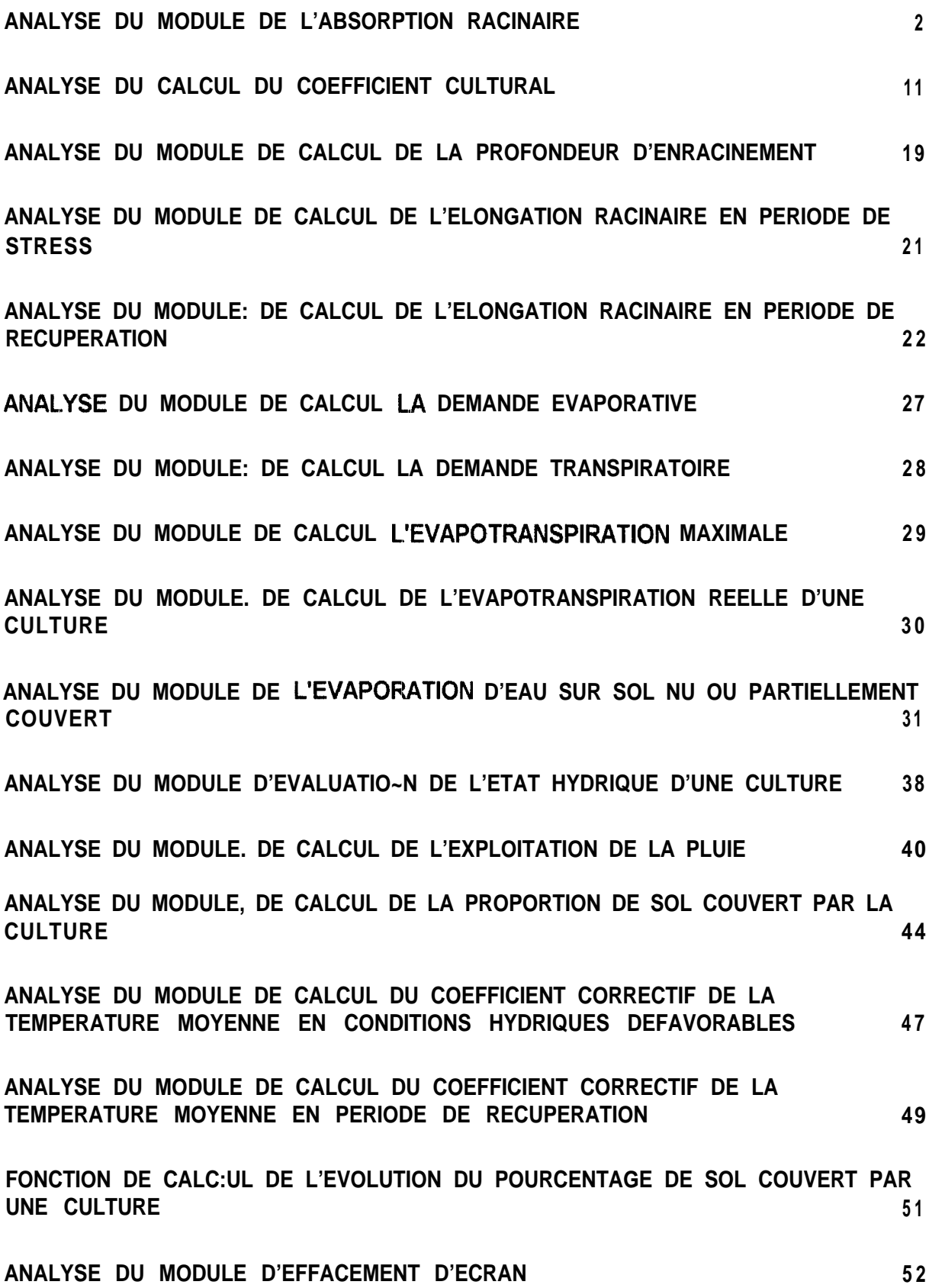

## **1. ANALYSE DU MODULE DE L'ABSORPTION RACINAIRE**

## **Définition physiologique selon le dictionnaire encyclopédique d'agrométérologie (1990)**

Flux d'eau pénétrant du sol dans la plante. Ce flux est considérable et excède frëquemment la quantité **d'eau** contenue dans la biomasse.

## **Problématique :**

L'objectif de ce module est d'évaluer la consommation en eau de la plante.

La consommation en **eau** de la plante dépend de deux mécanismes principaux: la transpiration foliaire et l'absorption racinaire.

La quantitë d'eau absorbée par la plante dépend :

- 0 de la demande transpiratoire exercée sur les surfaces transpirantes (feuilles).
- 0 de la teneur en eau du sol sur le profil racinaire qui détermine la quantité d'eau disponible pour la plante.

**On** suppose que la quantité d'eau **absorbée** par les racines égale la quantité d'eau transpire **par** la culture.

## **Analyse du probléme :**

Le sol est divisé en n couches sur la longueur du profil racinaire.

Pour chaque couche de sol  $(i = 1 \text{ à } n)$  les informations nécessaires sont:

- **e** la quantité d'eau disponible pour la plante *(absorption maximale)*
- la quantité d'eau demandée à la plante pour satisfaire une demande évaporative

## *(absorption potenr'iel/e).*

La quantité d'eau réellement absorbée par la plante est **MIN(absorption** maximale, absorption potentielle).

L'absorption totale est alors la somme des quantités d'eau réellement absorbées dans chaque couche de sol.

Ce calcul est repris itérativement jusqu'à ce que l'absorption totale soit égale ou la plus proche de **la** demande transpirante.

## **Nom** : ABSORACI

**Objet: calcule** l'absorption totale en eau d'une culture par les racines *(AbsorTotal)* 

## **Paramètres d'entrée :**

- . la demande transpiratoire *(RestDemTrans)*,
- la profondeur d'enracinement *(ProfondeurEnrac)*,
- <sup>l</sup>le nombre d'itération *(Nbrelter),*
- <sup>b</sup> Epaisseur de la couche *(Epaissew~.*

**Paramètres intermédiaires** : néant.

## **Paramètres en sortie :**

- <sup>l</sup> Quantité totale d'eau absorbée *(AhsorTotal)*
- **teneur en eau de chaque couche** *(TeneurCouch)*

## **Intervalle d'évolution :**

 $0 \leq$  AbsorTotal  $\leq$  demande transpiratoire de la culture.

ALGORITHME SOUS FORME DE TESTE

## P\_ARAMETRE TRANSMIS

## ProfondeurEnrac

Epaisseur

<sup>i</sup> COUCHSOL {fonction retournant le nombre de couches de sol ( n ) d'épaisseur connue colonisées par les racines }

### 3. LECTURE

nombre d'itérations RestDemTrans NbreCouchColonRac

## 4. TRAITEMENT

- SI la demande transpiratoire est égale à 0
- **ALORS** l'absorption totale est nulle
- $\bullet$  SP

**Tant que** NbreIter n'est pas atteint

## $IndIter = IndIter + 1$

**Tant que** RestDemTrans > 0

 $NumCouch = 1$ 

Tant que NumCouch est inférieur au NbreCouchColonRac

FAIRE

**SI** RestDemTrans  $\leq 0$ **ALORS**

sortir boucle

## **SINON**

- 1. PROPSOL {fonction retournant la proportion de hauteur du sol colonisée dans la couche par les racines}
- 2. Appel module de calcul de la quantité d'eau disponible par couche pour l'absorption racinaire *(QteEauDispo)*
- 3. Appel module de calcul de la quantité d'eau demandée à la plante pour satisfaire une demande transpiratoire *(QteEauDem)*
- 4. Appel module de l'absorption réelle de la couche *(AbsorReelCouch)*

RestDemTrans = RestDemTrans - AbsorReelCouch

 $AbsorTotal = AbsorTotal + AbsorRec$ 

INCREMENTATION NumCouch

**FIN SI**

## **FIN TANT QUE**

## **FIN TANT QUE**

## **FIN TANT QUE**

## *<sup>4</sup>*\_\_\_ SORTIE

Absorption totale de la culture

## **1.1. MODULE DE CALCUL DU NOMBRE DE COUCHES DE SOL COLONISEES PAR LES RACINES**

## **Problématique :**

Déterminer le nombre de couches de sol 'colonisées par les racines.

### Analyse du **problème** :

Le nombre de couches de sol d'épaisseur donnée colonisées par les racines est fonction du profil racinaire et de l'épaisseur des couches.

Le nombre de couches de sol colonisé par les racines est déterminé en divisant le profil racinaire par l'épaisseur d'une couche. Si le reste de la division n'est pas nul, cela veut dire que les racines colonisent aussi partiellement la dernière couche.

Nom : COUCHSOL

**Objet** : fonction retournant le nombre de couches de sol colonisées totalement ou partiellement par les racines.

## Paramètres d'entrée :

- <sup>l</sup>profondeur d'enracinement *(ProfcmdeurEnrac),*
- \* épaisseur de la couche *(Epaisseur),*
- e nombre de couches colonisées par les racines *(NbreCouchColonRac: paramétre à retourner).*

**Parametres intermédiaires** : néant.

### **Paramètres en sortie :**

Nombre de couches colonisées par les racines.

### **Intervalle d'évolution :**

 $0 \leq$  NbreCouchColonRac  $\leq$  profondeur maximale des racines / épaisseur d'une couche + PE ( RESTE( profondeur maximale des racines / épaisseur d'une couche )+0.999) Avec

PE = Partie Entière

 $RESTE = reset de la division$ 

### **ALGORITHME SOUS FORME DE TEXTE**

### **INITIALISATION**

 $NbreCountColorRac = 0$ 

### !.- LECTURE

ProfondeurEnrac Epaisseur NbreCouchColonRac: paramètre à retourner.

### **CALCUL**

NbreCouchColonRac.= PARTIE ENTIERE (ProfondeurEnrac / Epaisseur) RestRacine = RESTE DE LA DIVISION (ProfondeurEnrac / Epaisseur) SI RestRacine  $> 0$ 

### **ALORS**

NbreCouchColonRac = NbreCouchColonRac + <sup>1</sup>

#### **FIN SI**

**<sup>3</sup>**2. SORTIE

NbreCouchColonRac

## **1.2. FONCTION DE CALClJL DE LA PROPORTION DE SOL COLONISE PAR LES RACINES DANS UNE COUCHE**

## **Problématique :**

Déterminer la proportion de sol colonisé par les racines sur la hauteur d'une couche,

## Analyse du **problème** :

La proportion de sol colonisé par les racines au niveau d'une couche dépend du profil racinaire et de l'épaisseur des couches.

Le nombre de couches de sol colonisé par les racines est obtenu en divisant le profil racinaire à l'épaisseur d'une couche. Cependant si le reste de la division n'est pas nul, cela veut dire que les racines ont colonisé partiellement la dernière couche.

### **Nom** : PROPSOL

**Objet** :Fonction retournant la proportion de sol colonisée dans une couche.

## **Paramètres d'entrée :**

- <sup>l</sup>profondeur d'emxinement *(ProfcwdeurEnrac),*
- <sup>l</sup>épaisseur de la couche *(Epaisseur),*
	- proportion de sol colonisée par les racines au niveau d'une couche *( PropRacinCouch ) .*

**Paramètres intermédiaires :** néant.

Paramètres en sortie : proportion de: sol colonisé par les racines au niveau d'une couche

### **Intervalle d'évolution :**

 $0 \leq$  PropRacinCouch  $\leq 1$ 

## **ALGORITHME SOUS FORME DE TEXTE**

### 1. INITIALISATION

PropRacinCouch = 1

### 2. LECTURE

ProfondeurEnrac PropRacinCouch Epaisseur

### **3.** CALCUL

RestRacine = RESTE DE LA DIVISION (ProfondeurEnrac / Epaisseur)

```
SI RestRacine > 0
```
### **ALORS**

PropRacinCouch = RestRacine / Epaisseur

- **FIN SI**
- &. SORTIE

PropRacinCouch

## **1.3. MODULE DE CALCUL DE LA QUANTITE D'EAU DISPONIBLE POUR L'ABSORPTION RACINAIRE PAR COUCHE**

## **Problématique :**

Calculer la quantité d'eau disponible pour l'absorption au niveau d'une couche de sol colonisée entièrement ou partiellement par le système racinaire.

## Analyse du problème :

La quantité d'eau disponible pour l'absorption racinaire est la différence entre le point de flétrissement permanent et la teneur en eau de la couche. Pour une couche les informations nécessaires sont :

. la teneur en eau de la couche *(TeneurCouch)*.

- $\bullet$  le point de flétrissement permanent de la couche (PFP).
- **.** le profil racinaire *(ProfondeurEnrac)*.

### **Nom :** EAUDISPO

**Objet:** calcule la quantité d'eau disponible au niveau d'une couche.

### **Paramètres d'entrée :**

- La quantité d'eau disponible pour l'absorption racinaire *(OteEauDispo)*,
- $o$  numéro de la couche (NumCouch).
- ightharpoint de flétrissement permanent de la couche  $(PFP)$ ,
- <sup>l</sup> teneur en eau de la couche *(TenezrrCouch),*
- **e** Proportion de sol colonisé par les racines dans la couche *(PropRacinCouch)*

## **Paramètres intermédiaires** : néant.

### **Paramètres en sortie :**

quantité d'eau disponible au niveau de la couche *(QteEauDispo).*

### **Intervalle d'évolution :**

 $0 \leq$  QteEauDispo  $\leq$  TeneurCouch - PFP.

## **ALGORITHME SOUS FORME DE TEXTE**

### INITIALISATION <sup>1</sup>

 $QteEauDispo = 0$ 

### 2 LECTURE

NumCouch TeneurCouch, PFP, PropRacinCouch, QteEauDispo.

### **CALCUL**

 $QteEauDispo = (TeneurCouch - PFP) * PropRacinCouch$ 

### 4 SORTIE

QteEauDispo

## **1.4. MODULE DE CALCUL DE LA PARTICIPATION D'UNE COUCHE A LA SATISFACTION DE LA DEMANDE TRANSPIRATOIRE**

## **PROBLEMATIQUE :**

Calculer la quantité d'eau extractible d'une couche et répartir la demande transpiratoire.

## Analyse du problème

Hypothèses de départ

- **1.** Toutes les couches du profil racinaire participent à la répartition de la demande transpiratoire.
- 2. La contribution d'une couche est d'autant plus importante qu'elle est humide et est située dans les horizons supérieurs.

**Principe** 

II faut extraire du reste de la demande transpiratoire la participation de chaque couche pour satisfaire la demande.

Chaque couche est affectée d'un poids représentatif de sa contribution potentielle à la satisfaction de la demande transpiratoire.

### Exemple

![](_page_7_Picture_162.jpeg)

N = Nombre de couches colonisées par les racines

V = Nombre d'unités volumiques à répartir

 $DP_i$  = Demande potentielle sur la couche i.

$$
= \sum_{c=i,n} (P)
$$

**DPi** = RestDemandTrans \* (Pi / V)

## **NOM** : EAUDEMAN

**Objet** : calcule la quantité d'eau que doit fournir la couche pour satisfaire à la demande transpiratoire.

## **Paramétre d'entrée**

- quantité d'eau que doit fournir la couche pour satisfaire à la demande transpiratoire *(QteEauDem)*
- \* numéro de la couche *(AhcmCouch}*
- nombre de couches colonisées par les racines *(NbreCouchColonRac)*

**-** demande transpiratoire restant à satisfaire *(RestDemTrans)* 

### **Paramètre intermédiaire :**

- **•** nombre d'unites volumiques à extraire *(UniteVolExtraire)*,
- <sup>l</sup>poids de la couche *(PoikCouch)*

### **Paramètre en sortie :**

quantité d'eau demandée à la couche pour satisfaire la demande transpiratoire.

### **Intervalle d'évolution :**

 $0 \leq$  QteEauDem  $\leq$  demande transpiratoire

## **ALGORITHME SOUS FORME DE TEXTE :**

### LECTURE

NbreCouchColonRac RestDemandTrans NumCouch QteEauDem

### CALCUL

APPEL module de calcul du nomlbre d'unités volumiques à extraire PoidsCouch = NbreCouchColon - NumCouch +1

QteEauDem = Re:stDemTrans \* PoidsCouch / UniteVolExtraire

#### **SORTIE**

QteEauDem

### 1.4.1. FONCTION DE CALCUL DU NOMBRE D'UNITES VOLUMIQUES A EXTRAIRE

## **PROBLEMATIQUE :**

Retourner le nombre d'unités volumiques à extraire pour chaque couche de **sol pour** en déduire la participation de la couche à la satisfaction de la demande transpiratoire.

### **ANALYSE DU PROBLEME :**

Données nécessaires:

nombre de couches colonisées par les racines *(NbreCouchColonRac),* numéro de couche. *(NumCouch)*

**NOM** : FONCUNITEVOLEXTRACT

**Objet** : calcule le nombre d'unités volumiques à extraire au niveau d'une couche.

### **Paramètres d'entrée :**

- <sup>l</sup> nombre de couches colonisées par les racines *(NhreCouchColonRac),*
- **-** numéro de couche *(NumCouch)*

### **Paramètres intermédiaires :**

• nombre de couches restant à analyser *(NbreCouchRestAnal)* 

#### **Paramètres de sortie :**

o nombre d'unites volumiques à ext.raire pour la couche *(NbreUniteExtraire)*

### **Intervalle d'évolution :**

NbreCouchColonRac  $\leq$  NbreUniteExtraire  $\leq$  somme des unités volumiques à extraire,

### **Algorithme sous forme de texte :**

### **LLECTURE**

NbreUniteExtraire

NbreCouchColonRac

NumCouch

### 2 CALCUL

NbreCouchRestAnal == 1 - NumCouch + NbreCouchColonRac

#### **tant que**

le nombre de couches à analyser n'est pas atteint

INCREMENTATION du compteur d'unité

NbreUniteExtraire = NbreUniteExtraire + NbreCouchColonRac - Compteur

### $d'$ unité + 1

### **FIN tant que**

3 SORTIE

nombre d'unites volumiques à extraire

### 1.4. MODULE DE CALCUL DE L'ABSORPTION REELLE DES RACINESAUNIVEAUD'UNECOUCHE

### **Problématique**

Calculer la quantité d'eau réellement absorbée par les racines afin de satisfaire la demande transpiratoire.

### **Analyse du problème :**

La quantité d'eau réellement absorbée au niveau d'une couche est le minimum entre la quantité d'eau disponible pour les racines et la quantité d'eau demandée à la couche pendant la répartition de la demande transpiratoire.

### **Nom :** ABSOREEL

### **Paramètres d'entrée :**

- 0 quantité d'eau réellement absorbée par les racines afin de satisfaire la demande transpiratoire (AbsorReelCouch),
- a teneur en eau de la couche *(TenezrrCouch),*
- a la quantité d'eau disponible au niveau de la couche *(QtefiauDispo),*
- la quantité d'eau demandée à la couche pendant la répartition de la demande évaporative.(OteEauDem).

## **Paramètres intermédiaires :** néant.

### **Paramètres en sortie :**

- <sup>l</sup> teneur en eau de la couche *(TenewCouch),*
- **.** Quantité d'eau réellement absorbée par les racines *(AbsorReelCouch)*.

### **Intervalle d'évolution :**

 $0 \leq$  AbsorReelCouch  $\leq$  TeneurCouch - PFP

## **ALGORITHME SOUS FORME DE TEXTE**

### I INITIALISATION

AbsorReelCouch  $= 0$ 

### 2 LECTURE

TeneurCouch, QteEauDispo, QteEauDem, AbsorReelCouch { paramètre à retourner }

### **CALCUL**

AbsorReelCouch = MIN(QteEauDispo, QteEauDem)  $TeneurCouch = TeneurCouch - AbsorReelCouch$ 

### 4 SORTIE

AbsorReelCouch, TeneurCouch.

## **2. ANALYSE DU CALCUL DU COEFFICIENT CULTURAL**

## **Définition physiologique selon le [dictionnaire encyclopédique d'agrométérologie (1990)**

te coefficient cultural est le rapport entre **l'évapotranspiration maximale** d'une espéce cultivée, à un stade donné de végétation et, soit l'**évapotranspiration potentielle** calculée, soit **I'évapotranspiration de référence** sur gazon.

Ce coefficient dépend notamment du degré de couverture du sol et de la sénescence des feuilles; il est normalement faible en début de végétation, puis voisin de 1 en pleine végétation pour diminuer ensuite en fin de végétation.

### **Problématique :**

- $\bullet$ Le coefficient cultural dépend
	- 1. de l'âge de la culture ( somme des degrés/jour),
	- 2. du développement de la culture ( pourcentage de sol couvert)
	- 3. de le teneur en eau de la première couche
- La limite inférieure du coefficient cultural est déterminée par la relation entre le coefficient cultural, l'âge et le développement de la culture
	- 1, Avant levée le coefficient cultural est une fonction de la somme des **degrés/jour**
	- 3I. Après levée le coefficient cultural est une fonction du pourcentage de sol couvert
- La limite supérieure dépend de l'hurnidité de la première couche
	- SI la teneur en eau de la première couche du sol est inférieure à 0.2
	- ALORS coefficient cultural =  $MIN(CoeffCulturTeneur, CoeffCulturInter)$
	- SI la teneur en eau de la première couche du sol est supérieure à 0.34
	- ALORS coefficient cultural =  $MAX(CoeffCulturTeneur, CoeffCulturInter)$
	- SI la teneur en eau de la première couche du sol est comprise entre 0.2 et 0.34 ALORS

St CoeffCulturInter inférieure ou égal à 1)

ALORS coefficient cultural =  $MAX(CoeffCulturTeneur, CoeffCulturInter)$ 

 $SINON$  coefficient cultural =  $MIN(CoeffCulturTeneur, CoeffCulturInter)$ 

Cette démarche est synthétisée dans le tableau suivant

#### **Synthése de l'évolution du calcul du coefficient cultural**

![](_page_11_Picture_210.jpeg)

## **Analyse du probl&me :**

Les informations nécessaires sont :

- 0 L'équation de l'évolution du coefficient cultural en fonction du pourcentage de SO] couvert,
- L'équation de l'évolution du coefficient cultural en fonction de la somme des degrés/jour,
- 0 Les caractéristiques du sol et les limites de la teneur affectant le coefficient cultural.

## **Nom** : CALCOEFFCULTUR

**Objet:** calcule le coefficient cultural avec comme

## **Paramètres d'entrée :**

- la teneur en eau de la première couche *(TeneurCouch(1))*,
- **e** le pourcentage: de sol couvert *(TauxCouv)*,
- la somme des degrés jour cumulés *(SomTemp)*,.
- première limite teneur affectant le coefficient cultural
- e deuxième limite teneur affectant le coefficient cultural
- troisième limite teneur affectant le coefficient cultural.

### **Paramètres intermédiaires :**

- **e** le coefficient cultural intermédiaire *--------XoeffCulturInter*
- 1, Avant levée
	- Il est fonction du. cumul des degrés/jour depuis semis
- 2. Aprés levée
	- 11 est fonction du pourcentage de sol couvert
- le coefficient cultural dépendant de la teneur en eau de la première couche de sol ----------*:> CoeffCultur Teneur*

### **Paramètres en sortie :**

- **@** la teneur en eau de la première couche *(Teneur(l)),*
- *<sup>a</sup>* le pourcentage de sol couvert *(TauxCouv),*
- *0* la somme des degrés jour *(SomTemp).*
- *<sup>a</sup>* le coefficient cultural intermédiaire *(CoeffiCulturInter)*
- **0** le coefficient cultural dépendant de la teneur en eau de la première couche de sol *(CoefC ultur Teneur)*
- le coefficient cultural final *(CoeffCultur)*

**Remarque** : Ces 3 dernières paramètres sont définis par l'utilisateur Exemple à Cordoba pour la variété florman INTA pour l'année 1992

première limite teneur affectant le coefficient cultural = 0.016 deuxième limite teneur affectant le coefficient cultural = 0.2 troisième limite teneur affectant le coefficient cultural  $= 0.34$ 

## **ALGORITHME GENERAL du wowamme du calcul du coefficient cultural**

LECTURE

pourcentage sol couvert,

somme des degrés/jour cumulés,

teneur en eau première couche de sol

### **CALCUL**

Appel module de calcul du coefficient cultural intermédiaire *(CoeffCulturInter)* Appel module de calcul du coefficient cultural en fonction du pourcentage de sol couvert ou de la somme des degrtis /jour *(CoeffCulturTeneur)* 

Appel module de calcul du coefficient cultural final *(CoeffCultur)* 

### SORTIE.

Coefficient cultural final *(CoeffCultur)* 

#### $2.1.$ **ANALYSE du module de calcul du coefficient cultural intermédiaire ~~~efWhlturlnter )**

**Nom** CaICoefICuIturInter

**Objet** Calculer **CoeffCulturInter** 

## **Paramètres d'entrée :**

- les coefficients de l'équation de la courbe d'évolution du coefficient cultural en fonction de la somme des degrés/jour
- les coefficients de l'équation de la courbe d'évolution du coefficient cultural en fonction du pourcentage de sol couvert
- 0 somme des degrés jour depuis semis *( SomTemp )*
- **e** somme des **degrés/jour** de levée *( SomTemLevee )*
- pourcentage de sol couvert ( *TauxCouv* )

## **Paramètres intermédiaires** : néant

## **Paramètres en sortie :**

le coefficient cultural intermédiaire *(CoeffCulturInter)* 

## **Algorithme sous forme de texte**

LECTURE

0 SomTempLevee

## TRAITEMENT

SI avant levée { CoeffCulturInter est fonction de la somme des degrés/jour } ALORS

## LECTURE

- SomTemp
- Les coefficients

## TRAITEMENT

## $CoefficientInter = WAO * SOMTEMP + WA1 * SOMTEMP  $\sim$ 2+WA0 * SOMTEMP$ **A3**

avec

WAO, WA1 WA2, WA3 coefficients paramétrables obtenus à partir de la courbe d'évolution du coefficient cultural en fonction de la somme des degrés/jour

SOMTEMP = Somme des degrés jour depuis le semis

**Exemple** pour la variété 57-422 de l'année 1992 : WA0 = 2.73 10^ -4, WA1 = 2.37 10^ -6, et  $WA2 = 6.29$ .  $10^{\circ}$  -10

SI c'est après levée { CoeffCulturInter est fonction du pourcentage de sol couvert } ALORS

LECTURE

- TauxCouv
- a Les coefficients

TRAITEMENT

CoeffCulturInter = WTO + WTI \* WTauxCouv + WT2 \* (WTauxCouv  $\wedge$  2) + WT3 \* ( WTauxCouv)  $\land$  3 + WT4 \* (WTauxCouv)  $\land$  4

avec

WTO, WT 1, WT2, WT3, WT4 des coefficients paramétrablesobtenus à partir de la courbe d'évolution du coefficient cultural en fonction du pourcentage de sol couvert  $WTauxCouv = pourcentage de **sol** couvert$ 

**Exemple pour la varieté 57-422 de l'année 1992 WTO = .23, WT1 = 2.12, WT2 = -7.9, WT3**  $=12.3$ , WT4 = -5.6

SORTIE

• CoeffCulturInter

## **2.2. ANALYSE module de calcul du coefficient cultural dépendant de la teneur en eau de la première couche de sol (CoeffCulturTeneur)**

## **Nom** : CalCoeffCulturTeneur

**Objet:** Calculer le coefficient cultural selon la teneur en eau de la première couche

## **Paramètres d'entrée :**

- e teneur en eau première couche *(TeneurCouch(l)),*
- 0 première limite teneur affectant le coefficient cultural
- deuxième limite teneur affectant le coefficient cultural
- troisième limite teneur affectant le coefficient cultural
- Coefficient cultural calculé en fonction de la somme des degré/jour ou du pourcentage de *sol* couvert *(CoeffiCdturInter,),*

### **Paramètres intermédiaires :**

DeltaCoeffCultur t rapport des écarts entre les limites de teneur et la teneur en eau de la première couche

### **Paramètres en sortie :**

Coefficient cultural dépendant de la teneur en eau de la première couche

## **Algorithme sous forme de texte**

## **LICTIIRE**

- *e TeneurCouch( 1)*
- 0 première limite teneur affectant le coefficient cultural
- <sup>l</sup> deuxième limite teneur affectant le coefficient cultural
- \* troisième limite teneur affectant le coefficient cultural
- *<u>0</u> <i>CoeffiCulturInter*

INITIALISATION la teneur en eau de la première couche du sol à 1

## $CoeffCulturTeneur = 1$

## TRAITEMENT

SI la teneur en eau de la première couche: du sol est comprise entre deuxième limite teneur affectant le coefficient cultural et troisième limite teneur affectant le coefficient cultural

## **ALORS CoeffCulturTeneur = CoeffCulturInter corrigé**

### SORTIE

CoeffCulturTeneur

## **METHODE DE CORRECTION du CoeffCulturlnter pour la variété Florman 1NTA a Cordoba**

**DeltaCoeffCultur** = ( teneur en eau de la première couche  $-0.2$ )  $\neq 0.3 - 0.2$ 

## $CoefficientInter Corrigé = CoeffCulturInter + (1 - CoeffCulturInter) / DeltaCoeffCultur$ **NB :**

- e deuxième limite teneur affectant le coefficient cultural
- e troisième limite teneur affectant le: coefficient cultural

## **2.3. ANALYSE module de calcul du coefficient Cuiturai final**

## **Nom** : CALCOEFFC'ULTURFINAL

**Objet:** calcule le coefficient cultural quotidien en fonction: du coefficient cultural dépendant de la teneur en eau de la première couche et le coefficient cultural dépendant du pourcentage de sol couvert ou de la somme des degrés /jour

### **Paramètres d'entrée :**

- $\bullet$  la teneur en eau de la première couche *(Teneur(I))*,
- le coefficient cultural dépendant de la teneur en eau de la première couche (entre la première couche de la première couche de la première couche de la première couche de la première couche de la première couche de la prod *CoeffCulturTeneur)*
- 0 le coefficient culturai dépendant dlu pourcentage de sol couvert ou de la somme des degrés /jour *(CoeffiCulturInter)*,
- 0 première limite teneur affectant le coefficient cultural
- $\bullet$  deuxième limite teneur affectant le coefficient cultural
- @ troisième limite teneur affectant le coefficient cultural

### **Paramètres intermédiaires :**

Néant

### **Paramètres en sortie :**

Le coefficient cultural final

### **Algorithme sous forme de texte**

### LECTURE

- TeneurCouch $(1)$
- CoeffCulturTeneur
- CoefIiCulturInter
- 0 première limite teneur affectant le coefficient cultural
- deuxième limite teneur affectant le coefficient cultural
- 0 troisième limite teneur affectant le coefftcient cultural

### TRAITEMENT

SI la teneur en eau de la l<sup>ière</sup> couche est comprise entre la 2 ieme limite teneur affectant le coefficient cultural et fa 3<sup>iéme</sup> limite teneur affectant le coefficient cultural

ALORS

SI le coefficient cultural dépendant de la teneur en eau de la première couche est inférieure à 1 ALORS

> $Coefficient$  cultural final = MAX (CoeffiCulturInter, CoeffCulturTeneur) SINON

Coefficient cultural final = MIN (CoefIiCulturInter, CoefICulturTeneur)

Si la teneur en eau de la II ière couche est inférieure la 2<sup>ième</sup> limite teneur affectant le coefficient cultural

ALORS

Coefficient cultural final = MIN (CoefficulturInter, CoeffCulturTeneur) SINON

Coefficient cultural final =  $MAX$  (CoeffiCulturInter, CoeffCulturTeneur)

### SORTIE

Coefficient cultural final

## **3. ANALYSE DU MODULE DE CALCUL DE LA PROFONDEUR D'ENRACINEMENT**

## **Problématique :**

Calculer la profondeur des racines en un jour.

## Analyse du problème :

La profondeur d'enracinement dépend essentiellement de l'élongation racinaire en un jour L'élongation racinaire dépend de

- <sup>0</sup> de la vitesse de croissance racinaire,
- de l'état hydrique de la culture,
- de la température moyenne journalière.

Le développement racinaire est représenté par l'avancée du front racinaire.

Dés le semis, en conditions hydriques favorables, l'élongation racinaire se fait à une vitesse maximale.

Si l'humidité de la couche la plus profonde est inférieure au point de flétrissement permanent. la vitesse du front racinaire diminue linéairement et s'annule

En cas de déficit hydrique, l'élongation racinaire ne s'annule que lorsque le taux de couverture n'évolue plus.

2 cas sont à envisager :

- <sup>1</sup> les conditions hydriques sont défavorables mais les couches profondes sont humides.
- 2 les conditions hydriques sont défavorables et les couches profondes sont sèches.

En période de récupération soit il reste une somme de degrés/jour seuil de récupération à récupérer soit il reste une somme de degré/jour inférieure à la somme de degré/jour responsable d'arrêt de la croissance racinaire à récupérer.

Il est supposé qu'à la fin de la phase de **développement** végétatif, lorsque le taux de couverture est maximale, les caractéristiques du système racinaire sont définitivement fixées

## **Nom CROISRAC**

**Objet** : calcule la profondeur d'enracinement en un jour.

## **Paramètres d'entrée :**

- <sup>l</sup> Elongationracinaire *(ZTlongRac ),*
- <sup>l</sup> Etat hydrique de la culture *(EtatHydrique ),*
- <sup>l</sup> Température moyenne journalière *( TempMoy),*
- <sup>l</sup> Vitesse de croissance racinaire *( VitessEnrac)*
- Somme des degrés/jour *(SOMTEMP)*
- Somme des degrés/jour correspondant à la fructification *(TempFructif)*

### **Paramètres intermédiaires :**

Elongation racinaire *(ElongRac)*

## **Paramètres en sortie :**

Profondeur d'enracinement *(ProfondeurEnrac)* 

## **3. ANALYSE DU MODULE DE CALCUL DE LA PROFONDEUR D'ENRACINEMENT**

## **Problématique :**

Calculer la profondeur des racines en un jour.

## **Analyse du problème :**

La profondeur d'enracinement dépend essentiellement de l'élongation racinaire en **un** jour. L'élongation racinaire dépend de

- $\bullet$  de la vitesse de croissance racinaire,
- de l'état hydrique de la culture,
- $\cdot$  de la température moyenne journalière.

Le développement racinaire est représenté par l'avancée du front racinaire.

Dés le semis, en conditions hydriques favorables, l'élongation racinaire se fait à une vitesse maximale.

Si l'humidité de la couche la plus profonde est inférieure au point de flétrissement permanent, la vitesse du front racinaire diminue linéairement et s'annule

En cas de déficit hydrique, l'élongation racinaire ne s'annule que lorsque le taux de couverture n'évolue plus.

2 cas sont à envisager :

- <sup>I</sup> les conditions hydriques sont défaworables mais les couches profondes sont humides.
- *2* les conditions hydriques sont défaworables et les couches profondes sont sèches.

En période de récupération soit il reste une somme de degrés/jour seuil de récupération à récupérer soit il reste une somme de degré/jour inférieure à la somme de degré/jour responsable d'arrêt de la croissance racinaire à récupérer.

Il est supposé qu'à la fin de la phase de développement végétatif, lorsque le taux de couverture est maximale, les caractéristiques du système racinaire sont définitivement fixées

## **Nom :CROISRAC**

**Objet** : calcule la profondeur d'enracinement en un jour.

## **Paramétres d'entrée :**

- **Elongationracinaire** (*ElongRac*).
- <sup>l</sup> Etat hydrique de la culture *(EtatHydrique),*
- **lack** Température moyenne journalière: (*TempMoy*),
- Vitesse de croissance racinaire ( *VitessEnrac)*
- Somme des degrés/jour  $(SOMTEMP)$
- Somme des degrés/jour correspondant à la fructification *(TempFructif)*

## **Paramètres intermédiaires :**

Elongation racinaire ( *HongRac)*

## **Paramètres en sortie :**

Profondeur d'enracinement *(ProfondeurEnrac)* 

Intervalle d'évolution :

Borne inférieure : **0** Rome supérieure : profondeur maximale d'enracinement

## ALGORITHME SOUS FORME. DE TEXTE

1. LECTURE

SOMTEMP

### ElongRac

EtatHydrique TempMoy VitessEnrac TempFructif

## 2. TRAITEMENT

## SI SOMTEMP < TempFructif

VitessMaxEnrac = VitessEnrac \* TempMoy

SI EtatHydrique = - 1 ALORS APPEL CROISRACSTRESS

 $SI$  EtatHydrique = 1 ALORS APPEL CROISRACRECUP

ProfondeurEnrac = ProfondeurEnrac + ElongRac

## SINON

II n'y a pas de calcul de profondeur

## SORTIE

ProfondeurEnrac

## **4. ANALYSE DU MODULE DE CALCUL DE L'ELONGATION RACINAIRE EN PERIODE DE STRESS**

## **Problématique :**

Calculer l'élongation racinaire en période de déficit hydrique un jour,

## Analyse du probléme :

En cas de déficit hydrique, l'élongation racinaire ne s'annule que lorsque le taux de couverture n'évolue plus.

L'élongation racinaire dépend essentiellement de la somme des degrés/jour à récupérer

## **Nom** :CROISR4CSTRESS

**Objet** calcule l'élongation racinaire en période de déficit hydrique.

## **Paramétres d'entrée :**

- <sup>0</sup> somme des degrés/jour à récupérer après quelques jour de stress ( *,Som TempARecuperer ) ,*
- <sup>0</sup> somme des degrés/jour de tolérance du déficit hydrique ( *SomYèmpToler),*
- *i* somme des **degrés/jour** responsable d'arrêt de la croissance racinaire après quelques jour de stress ( *SomTempSeuil),*
- **lack** vitesse maximale d'enracinement *(VitessMaxEnrac)*.

## **Paramètres intermédiaires :**

Néant.

## **Paramètres en sortie :**

Elongation racianire (*ElongRac*)

## **Intervalle d'évolution :**

Borne inférieure : 0 Borne supérieure : vitesse maximale d'enracinement

## **ALGORITHME SOUS FORME DE TEXTE**

## **1 .** LECTUR&

SomTempARecuperer,

SomTempToler,

SomTempSeuil,

## 2. TRAITEMENT

- SI SomTempARecuperer < SomTempToler  $ALORS$  ElongRac = VitessMaxEnrac
- SI SomTempARecuperer > SomTempSeuil ALORS ElongRac  $= 0$
- SI SomTempToler < SomTempARecuperer < SomTempSeuil ALORS ElongRac = VitessMaxEnrac,
- 3 SORTIE

ElongRac

## **5. ANALYSE DU MODULE DE CALCUL DE L'ELONGATION RACINAIRE EN PERIODE DE RIECUPERATION**

## **Problématique :**

Calculer l'élongation racinaire en période de récupération un jour.

## **Analyse du probléme :**

En période de récupération aprés quelques jours de stress, l'élongation racinaire augmente progressivement pour retouver sa valeur en conditions hydiques favorables.

Soit il reste une somme de degrés/jour seuil de récupération à récupérer, soit il reste une somme de **degré/jour** inferieure à la somme de **degré/jour** responsable d'arrêt de la croissance racinaire à récupérer.

En outre si la teneur en eau de la dernière couche de sol atteinte par les racines est inférieure au point de flétrissement permanent, la **vitesse** du font racianaire diminue progressivement pour s'annuler à cause de la résistance à la pénétration du sol.

L'élongation racinaire dépend essentiellement de la somme des degrés/jour à récupérer

## **Nom** :CROISRACSTRESS

**Objet** : calcule l'élongation racinaire en période de récupération.

## **Paramètres d'entrée :**

- <sup>l</sup> Elongation racinaire avant le début de stress ( *ElongRacAvantStress)*
- somme des degrés/jour à récupérer après quelques jour de stress ( *Som TempARecuperer ),*
- <sup>l</sup> nombre de degésljour récupéré *(NbreDegreReczrpere)*
- o vitesse maximale d'enracinement *(VitessMaxEnrac)*
- *.* somme des degré/jour de reprise complète de la croissance racinaire aprés quelques jour de Stress( *TempRepCroissRac)*

## **Paramètres intermédiaires :**

- Elongation racinaire au cas ou il reste une somme de degrés/jour seuil de récupération à récupérer *(ElongRacl ),*
- Elongation racinaire au cas ou il reste une somme de **degré/jour** inférieure à la somme de degré/jour responsable d'arrêt de la croissance racinaire à récupérer *(ElongRac2)*
- *e* Delta

## **Paramètres en sortie :**

Elongation racinaire *(ElongRac)*

## **Intervalle d'évolution :**

Borne inférieure : 0 Borne supérieure : vitesse maximale d'enracinement

## ALGORITHME SOUS FORME DE TEXTE

1. LECTURE

ElongRacAvantStress SomTempARecuperer NbreDegreRecupere

VitessMaxEnrac

TempRepCroissRac

2. TRAITEMENT

delta = ( VitessMaxEnrac - ElongRacAvantStress ) / (NbreDegreARecuperer -WTempSeuilRecup)

```
ElongRac 1 = ElongRacAvantStress +
```
(delta \* (NbreDeg:reRecupere - WTempSeuilRecup))

delta = (VitessMaxEnrac - ElongRacAvantStress) / TempRepCroissRac

ElongRac2 = ElongRacAvantStress- (delta \* NbreDegreRecupere)

ElongRac =  $MAX$  (ElongRac 1, ElongRac2)

APPEL COUCHSOL

APPEL TENDERNCOUCH

3 SORTIE

ElongRac

### **5.1. MODULE DE CALCUL. DU NOMBRE DE COUCHES DE SOL COLONISEES PAR LES RACINES**

### **Problématique :**

Déterminer le nombre de couches de sol colonisées par les racines.

### **Analyse du problème :**

Le nombre de couches de sol d'épaisseur donnée colonisées par les racines est fonction du profil racinaire et de l'épaisseur des couches.

Le nombre de couches de sol colonisé par les racines est déterminé en divisant le profil racinaire par l'épaisseur d'une couche. Si le reste de la division n'est pas nul, cela veut dire que les racines colonisent aussi partiellement la dernière couche.

### **Nom** : COUCHSOL

**Objet** : fonction retournant le nombre de couches de sol colonisées totalement ou partiellement par les racines.

### **Paramètres d'entrée :**

- $\bullet$  profondeur d'enracinement *(ProfondeurEnrac)*,
- <sup>l</sup>épaisseur de la couche *(Epaisseur),*
- nombre de couches colonisées par les racines *(NbreCouchColonRac: paramètre à relowner).*

**Paramètres intermédiaires** : néant.

#### **Paramètres en sortie :**

Nombre de couches colonisées par les racines.

### **Intervalle d'évolution :**

```
0 \leq= NbreCouchColonRac \leq= profondeur maximale des racines / épaisseur d'une couche
-t PE ( RESTE( profondeur maximale des racines / épaisseur d'une couche )+0.999)
```
Avec

PE = Partie Entière

 $RESTE = reset$  de la division

### **ALGORITHME SOUS FORME DE TEXTE**

#### J- INITIALISATION

NbreCouchCoIonRac = 0

### j.- LECTUREl

ProfondeurEnrac Epaisseur NbreCouchColonRac: paramètre à retourner.

**CALCUL** 

```
NbreCouchColonRac. = PARTIE ENTIERE (ProfondeurEnrac / Epaisseur)
   RestRacine = RESTE DE LA DIVISION (ProfondeurEnrac / Epaisseur)
SI RestRacine > 0ALORS
   NbreCouchColonRac = NbreCouchColonRac + 1FIN SI
```

```
3. SORTIE
```
NbreCouchColonRac

## **5.2. MODULE DE CORRECTION DE L'ELONGATION RACINAIRE EN FONCTION DE LA TEINEUR EN EAU DE LA DERNIERE COUCHE DE SOL COLONISEE PAR LES RACINES**

## **Problématique :**

Corrige l'élongation racinaire en fonction de la dernière couche de sol atteinte par les racines

## **Analyse du probléme:**

Les informations nécessaires sont :

- <sup>l</sup> Nombre de couches colonisées par les racines
- <sup>o</sup> l'humidité volumique de la dernière couche de sol atteinte par les racines,
- I'humidité volumique responsable du ralentissement de l'élongation racinaire,
- · l'humidité volumique responsable de l'arrêt de la croissance racinaire

## **Nom** : TENDERNCOUCH

**Objet** Corrige l'élongation racinaire en fonction de la teneur en eau de la dernière couche de sol atteinte pendant la période de récupération.

### **Paramètres d'entrée :**

- \* l'élongation racinaire *( ElongRac ,)*
- I'humidité volumique de la dernière couche de sol atteinte par les racines ( *TenewDernCouchRac),*
- \* l'humidité volumique responsable du ralentissement de l'élongation racinaire ( *TeneurDernCouchRalRac ),*
- I'humidité volumique responsable de l'arrêt de la croissance racinaire ( *TeneurDernCouchAliRac )*
- <sup>l</sup> nombre de couches colonisées par les racines *(NbreCouchColonRac)*
- <sup>o</sup> teneur en eau de la dernière couche atteinte par les racines *( TeneurDernCouch)*

## **Paramètres intermédiaires :**

néant

### **Paramètres en sortie :**

ElongRac

## **Intervalle d'évolution :**

Borne inférieure : 0 Borne supérieure : Elongation racinaire non corrigée

## ALGORITHME SOUS FORME DE TEXTE

I. LECTURE

TeneurDemCouchRac

TeneurDemCouchRalRac

ElongRac

TeneurDemCouchAltRac

- 2. TRAITEMENT
- SI TeneurDemCouchRac < TeneurDernCouchRalRac **ALORS**

ElongRac = EliongRac \* TeneurDemCouchRac / TeneurDernCouchAltRac - 1,

- SI TeneurDemCouchRac < TeneurDernCouchAltRac **ALORS** ElongRac=O
- <sup>3</sup> SORTIE

Elongrac

## **6. ANALYSE DU MODULE DE CALCUL LA DEMANDE EEVAPORATIVE**

# **ARABHY version 2.0**

### **Problématique :**

Calculer la demande évaporative d'une culture en un jour.

### **Définition physiologique**

La demande évaporative c'est la quantité d'eau demandée au sol nu ou partiellement couvert pour qu'elle soit en équilibre avec l'atmosphére.

### **Analyse du problème :**

La demande évaporative dépend du couvert végétal.

Les informations nécessaires sont:

- Le pourcentage de sol couvert par une cultutre
- e l'évapotranspiration maximale de la culture.

### **Nom:** DEMEVAPO,

**Objet:** calcule la demande évaporative exercée sur une partie végétative.

### **Paramètres en entrée :**

- **e** Evapotranspiration maximale de la culture *(EvapoTransMax)*,
- **.** proportion de sol couvert ( **TauxCouv**).

## **Paramètres intermédiaires :**

néant.

### **Paramétres en sortie :**

**•** Demande évaporative *( DemEvapo )*.

### **Intervalle d'évolution :**

 $0 \leq$  DemEvapo  $\leq$  = EvapoTransMax

### **ALGORITHME SOUS FORME: DE TEXTE**

#### LECTURE

EvapoTransMax

TauxCouv

TRAITEMENT

DemEvapo =  $(1 - \text{TauxCouv})$  \* EvapoTransMax

#### SORTI~

DemEvapo

## **7. ANALYSE DU MODULE DE CALCUL LA DEMANDE TRANSPIRATOIRE**

# **ARABHY version 2.0**

### **Problématique :**

Calculer la demande transpiratoire d'une culture en un jour.

### **Définition physiologique**

La demande transpiratoire c'est la quantité d'eau demandée à la partie végétative d'une culture pour qu'elle soit en équilibre avec l'atmosphére.

## Analyse du problème :

La demande transpiratoire dépend du couvert végétal.

Les informations nécessaires sont:

- Le pourcentage de sol couvert par une cultutre
- <sup>o</sup> I'évapotranspiration maximale de la culture.

### **Nom: DEMTRANS.**

**Objet:** calcule la demande transpiratoire exercée sur une partie végétative.

### **Paramètres en entrée :**

- **Evapotranspiration** maximale de la culture *(EvapoTransMax)*,
- **e** proportion de sol couvert ( TauxCouv).

## **Paramètres intermédiaires :**

néant

### **Paramètres en sortie :**

**-** Demande transpiratoire *(DemTrans)* 

### **Intervalle d'évolution :**

 $0 \leq$  = DemTrans  $\leq$  EvapoTransMax

### **ALGORITHME SOUS FORME DE TEXTE**

### LECTURE

EvapoTransMax

TauxCouv

## TRAITEMENT

DemTrans = TauxCouv \* EvapoTransMax

### SORTIE

DemTrans

## **8. ANALYSE DU MODULE DE CALCUL L'EVAPOTRANSPIRATION MAXIMALE**

# **ARABHY version 2.0**

### **Problématique :**

Calculer l'évapotranspiration maximale d'une culture en un jour.

### **Définition physiologique**

Quantité d'eau évapotranspirée par une culture durant un intervalle de temps en conditions hydriques de sol optimales et dans les conditions climatiques habituelles.

### Analyse du **problème** :

L'évapotranspiration maximale (ETM) correspond à l'évapotranspiration potentielle

L'évapotranspiration potentielle c'est I'évapotranspiration d'un couvert végétal dans les conditions optimales d'alimentation en eau, pour un couvert végétal particulièrement raz et qui couvre complètement le sol. Mais sur le terrain ces conditions ne sont presque pas obtenues. Raison pour laquelle l'évapotranspiration potentielle est corrigée par le coefficient cultural pour donner I'évapotranspiration maximale.

### **Nom:** CALCETM.

**Objet:** calcule I'évapotranspiration maximale.

### **Paramètres en entrée :**

- <sup>0</sup> Evapotranspiration potentielle de la culture *(EvapoTransPot),*
- <sup>a</sup> coefficient cultural ( *Coeffidtur ).*

## **Paramètres intermédiaires :**

néant.

### **Paramètres en sortie :**

<sup>l</sup>Evapotranspiration maximale *(EvapoTransMax).*

### **Intervalle d'évolution :**

 $0 \leq$  EvapoTransMax  $\leq$  EvapoTransPot

### **ALGORITHME SOUS FORME DE TEXTE**

### LECTURE

EvapoTransPot

CoeffCultur

### TRAITEMENT

EvapoTransMax =  $Coefficient * EvapoTransPot$ 

### SORTIE

EvapoTransMax

## **9. ANALYSE DU MODULE DE CALCUL DE L'EVAPOTRANSPIRATION REELLE D'UNE CULTURE**

# **ARABHY version 2.0**

## **Problématique :**

Calculer l'évapotranspiration réelle quotidienne d'une culture.

### **Définition physiologique :**

L'évapotranspiration réelle (ETR) d'une culture est la quantité d'eau évapotranspirée par une culture durant un intervalle de temps en conditions hydriques de sol quelconques et dans les conditions climatiques habituelles"

## Analyse du problème :

Evapotranspiration réelle = Absorption réelle + Evaporation réelle

Les informations nécessaires sont:

- La quantité d'eau réellement évaporée par le sol nu ou partiellement couvert
- La quantité d'eau réellement absorbée par le systéme racinaire

### **Nom : CALCETR**

**Objet** : Calcule I'évapotranspiration réelle d'une culture en un jour

### **Paramètres d'entrée :**

- a évaporation réelle du *sol (EvapoTotal)*
- **absorption réelle des racines** *(Absor Total)*

### **Paramètres intermédiaires :**

néant

### **Paramètres en sortie :**

évapotranspiration réelle quotidien( *EvapoTransReel*).

## **ALGORITHME SOUS FORME DE TEXTE**

LECTURE

EvapoTotal

AbsorTotal

TRAITEMENT

EvapoTransReel =  $EvapoTotal + AbsorTotal$ 

### SORTIE

EvapoTransReel

## **10. ANALYSE DU MODULE DE L'EVAPORATION D'EAU SUR SOL NU OU PARTIELLEMENT COUVERT**

# **ARABHY version 2.0**

## **Définition physiologique**

L'évaporation c'est l'émission de vapeur d'eau par le sol. L'évaporation dépend du rayonnement net, de la température de l'air, de la vitesse du vent, du pourcentage de sol couvert par la culture.

## **Problématique :**

L'objectif de ce module est d'évaluer la quantité d'eau cédée par le sol nu ou partiellement couvert à l'atmosphère.

La quantité d'eau cédée par le sol dépend :

- 0 de la demande évaporative exercee sur le sol nu ou partiellement couvert
- e de la teneur en eau du sol sur les 30 premiers centimètres.

## Analyse du problème :

Pour chaque couche de sol ( $i = 1$  à n ) les informations nécessaires sont:

- 0 la quantité d'eau disponible dans la couche *(évaporation maximale)*
- e la quantité d'eau que doit cédée la couche pour satisfaire une demande évaporative *(évaporation potentielle).*

La quantité d'eau réellement évaporée par la couche est MIN(évaporation maximale, évaporation potentielle).

L'évaporation totale est alors la somme des quantités d'eau réellement évaporées dans chaque couche de sol

Ce calcul est repris itérativement jusqu'à ce que l'évaporation totale soit égale ou la plus proche de la demande évaporative.

### **Nom** : EVAPOR

**Objet:** calcule l'évaporation totale en eau du sol.

### **Paramètres d'entrée :**

- <sup>l</sup>la demande évaporative *(RestDemEvapo),*
- <sup>l</sup>le nombre d'iteration *(Nhrelter),*
- le nombre de couche participant à la satisfaction de la demande évaporative ( *NbreCouchSdsDemEvapo ).*

### **Paramètres intermédiaires** : néant.

### **Paramètres en sortie :**

- <sup>l</sup> Quantité totale d'eau évaporée *(EvapoTotal)*
- <sup>l</sup> teneur en eau de chaque couche *(TeneurCouch)*

## **Intervalle d'évolution :**

0 <= EvapoTotal <= demande évaporative de l'atmosphère.

## **ALGORITHME SOUS FORME DE TEXTE**

### **REMARQUE**

QteEauDispo = évaporation maximale QteEauDem = évaporation potentielle

### INITIALISATION

 $NumCouch = 1$ 3. LECTURE

> nombre d'itérations RestDemEvapo .NbreCouchSatisDemEvapo.

### 4 TRAITEMENT

- ST RestDemEvapo  $= 0$
- **<sup>0</sup> ALORS** EvapoTotal = 0
- e SINON

**Tant que** NbreIter n'est pas atteint

 $IndIter = IndIter + 1$ 

**Tant que** RestDemEvapo > 0

**Tant que** NumCouch est inférieur au NbreCouchSatisDemEvapo.

FAIRE

SI RestDemEvapo  $\leq 0$ 

### **ALORS**

sortir boucle

SINON

- 1. Appel module de calcul de la quantité d'eau disponible pour l'évaporation sol nu ou partiellement couvert *(QteEauDispo)*
- 2 . Appel module de calcul de la quantité d'eau demandée à la couche pour satisfaire une demande évaporative *(QteEauDem)*

3 . Appel module de l'évaporation réelle de la couche *(EvapoRee/)*

RestDemEvapo = RestDemEvapo - EvapoReel

EvapoTotal = EvapoTotal + EvapoReel

INCREMENTATION NumCouch

### **FIN SI**

**FIN TANT QUE**

## **FIN TANT QUE**

**FIN TANT QUE:**

### 4 SORTIE

Evaporation totale de la culture

## **10.1. MODULE DE CALCUL. DE LA QUANTITE D'EAU DISPONIBLE POUR L'EVAPORATION SOL. NU OU PARTIELLEMENT COUVERT**

## **Problématique :**

Calculer la quantité d'eau disponible pour l'évaporation sol nu ou partiellement couvert au niveau d'une couche de sol.

## **Analyse du problème :**

La quantité d'eau disponible pour l'évaporation sol nu ou partiellement couvert est la différence entre le point de flétrissement permanent et la teneur en eau de la couche. Pour une couche les informations nécessaires sont :

- . la teneur en eau de la couche *(TeneurCouch)*,
- le point de flétrissement permanent de la couche  $(PFP)$ ,

### **Nom :**

### EAUDISPO

## **Objet:**

calcule la quantite d'eau disponible au niveau d'une couche.

## **Paramètres d'entrée :**

- **e** La quantité d'eau disponible pour l'évaporation *(OteEauDispo)*,
- *numéro de la couche (NumCouch)*,
- point de flétrissement permanent de la couche *(PFP)*,
- teneur en eau *de* la couche *(TeneurCouch)*,

## **Paramètres intermédiaires** : néant.

## **Paramètres en sortie :**

quantité d'eau disponible au niveau de la couche *(QteEauDispo).*

## **Intervalle d'évolution :**

 $0 \leq$  OteEauDispo  $\leq$  TeneurCouch • PFP.

## **ALGORITHME SOUS FORME DE TEXTE**

l INITIALISATION

```
QteEauDispo = 0
```
## Z-LECTURE

NumCouch) TeneurCouch PFP

QteEauDispo

## 3 CALCUL

 $QteEauDispo = TeneurCouch - PFP$ 

## 4 SORTIE

**QteEauDispo** 

## **10.2. MODULE DE CALCUL DE LA PARTICIPATION D'UNE COUCHE A** LA SATISFACTION DE LA DEMANDE EVAPORATIVE

## **PROBLEMATIQUE :**

Calculer la quantité d'eau demandée à une couche et répartit la demande évaporative entre les différentes couches participant à la satisfaction de la demande évaporative

### Analyse du problème

### Hvpothèses de départ

- <sup>1</sup> Seules les couches 3 premières couches participent à la satisfaction de la demande évaporative.
- 2 La contribution d'une couche est d'autant plus importante qu'elle est humide et est située dans les horizons supérieurs.

### Principe

Il faut extraire du reste de la demande évaporative la participation de chaque couche pour satisfaire la demande évaporative.

Chaque couche est affectée d'un poids représentatif de sa contribution potentielle à la satisfaction de la demande évaporative.

### Exemple

![](_page_35_Picture_137.jpeg)

 $N =$  Nombre de couches colonisées par les racines V = Nombre d'unités wolumiques à répartir  $DP_i$  = Demande potentielle sur la couche i.

$$
=\sum\nolimits_{c=i\cdot n}(P)
$$

 $DP_i = RestDemandTrans * (Pi / V)$ 

## **NOM** : EAUDEMAN

**Objet** : calcule la quantité d'eau que doit fournir la couche pour satisfaire la demande évaporative.
# **Paramètre d'entrée :**

- 0 numéro de la couche *(NumCouch),*
- \* nombre de couches participant à la satisfaction de la demande évaporative ( *NhreCouchSatisDemEvapo ),*
- 0 demande évaporative restant à satisfaire *(RestDemEvapo),*
- quantité d'eau que doit fournir la couche pour satisfaire à la demande évaporative *(QteEazrDemi,*

# **Paramètre intermédiaire :**

- <sup>0</sup> nombre d'unités volumiques à extraire *(Ude VolExtraire),*
- <sup>l</sup>poids de la couche *(PoidsCouch)*

# Paramètre en sortie :

quantité d'eau demandée à la couche pour satisfaire la demande évaporative.

## **Intervalle d'évolution :**

 $0 \leq$  QteEauDem  $\leq$  demande évaporative

# **ALGORITHME SOUS FORME DE TEXTE :**

## LECTURE

NbreCouchSatisDemEvapo RestDemandEvapo NumCouch QteEauDem

## CALCUL

APPEL module de calcul du nombre d'unité volumique à extraire PoidsCouch = NbreCouchSatisDemEvapo - NumCouch  $+ 1$ QteEauDem = RestDemEvapo \* PoidsCouch / UniteVolExtraire

## SORTIE

QteEauDem

# **10.3. FONCTION DE CALCCJL DU NOMBRE D'UNITES VOLUMIQUES A EXTRAIRE**

# **PROBLEMATIQUE :**

Retourner le nombre d'unités volumiques à extraire de chaque couche de sol pour en déduire la participation de la couche à la satisfaction de la demande évaporative.

# **ANALYSE DU PROBLEME :**

Données nécessaires:

nombre de couches participant à la satisfaction de la demande évaporative *(NbreC7ouchSatisDemEvapo),.*

numéro de couche. *(NumCouch)*

**NOM** : FONCUNITEVOLEXTRACT

**Objet** : calcule le nombre d'unités volumiques à extraire au niveau d'une couche,

# **Paramètres d'entrée :**

0 nombre de couches participant à la satisfaction de la demande évaporative *(NbreC~ouchSatisllemEvapo ),*

0 numéro de couche *(IvumCouch)*

## **Paramètres intermédiaires :**

• nombre de couches restant à analyser *(NbreCouchRestAnal)* 

## **Paramètres de sortie :**

0 nombre d'unites volumiques à extraire pour la couche *(NbreUniteExtraire)*

# **Intervalle d'évolution :**

NbreCouchSatisDemEvapo.< = NbreUniteExtraire <= somme des unités volumiques à extraire.

# **Algorithme sous forme de texte :**

## 1 LECTURE

NbreUniteExtraire

NbreCouchSatisDemEvapo

NumCouch

## 2 CALCUL

NbreCouchRestAnal =:= 1 - NumCouch + NbreCouchSatisDemEvapo

## **tant que**

le nombre de couches restant à analyser n'est pas atteint

INCREMENTATION du compteur d'unité

NbreUniteExtraire = NbreUniteExtraire + NbreCouchSatisDemEvapo - Compteur  $d'$ unité + 1

# **FIN tant que**

## **SORrIE 3**

nombre d'unités volumiques à extraire

## **10.4. MODULE DE CALCUL DE L'EVAPORATION REELLE AU NIVEAU D'UNE COUCHE**

#### **Problématique**

Calculer la quantité d'eau réellement évaporée par le sol afin de satisfaire la demande évaporative.

## **Analyse du probl&me :**

La quantité d'eau réellement évaporée au niveau d'une couche est le minimum entre la quantité d'eau disponible et la quantité d'eau demandée à la couche pendant la répartition de la demande évaporative.

#### **Nom :** ABSOREEL

#### **Paramètres d'entrée :**

- **0** quantité d'eau réellement évaporée par le sol *(EvupoReel),*
- *0* teneur en eau de la couche *(TeneurCouch),*
- *0* la quantité d'eau disponible au niveau de la couche *(QteEauDispo).*
- la quantité d'eau demandée à la couche pendant la répartition de la demande évaporative. *(QteEauDem).*

#### **Paramètres intermédiaires** : néant.

#### **Paramètres en sortie :**

- 0 teneur en eau de La couche *(TeneurCouchi,*
- \* Quantité d'eau réellement évaporée *(EwpoReel).*

#### **Intervalle d'évolution :**

 $0 \leq E$ vapoReel  $\leq$  TeneurCouch - PFP

# **ALGORITHME SOUS FORME DE TEXTE** INITIALISATION

EvapoReel  $= 0$ 

#### 2 LECTURE

TeneurCouch, QteEauDispo. OteEauDem. EvapoReel : paramètre à retourner }

#### **La-- 3 CALCUL**

EvapoReel = MIN(QteEauDispo, QteEauDem)

TeneurCouch = TeneurCouch - EvapoReel

#### 1 SORTIE

EvapoReel. TeneurCouch.

# **II. ANALYSE DU MODULE D'EVALUATION DE L'ETAT HYDRIQUE D'UNE CULTURE**

# **ARABHY version 2.0**

#### **Problématique :**

- Positionner l'indicateur de stress selon l'état hydrique de la culture.
- Calculer la somme des degrés/jour à récupérer en conditions hydriques défavorables.

#### **Analyse du probl&me :**

Le positionnement dc l'indicateur de stress dépend essentiellement du taux de satisfaction des demandes transpiratoire et évaporativc. Donc il faut définir un taux de satisfaction seuil :

- <sup>1</sup> au dessous duquel la plante est considérée être en conditions de déficit hydrique.
- 2 au dessus duquel la plante est considérée Ctrc en conditions hydirques normales.
- 3 Après quelque somme de degré/jour de déficit hydrique, si les conditions hydriques redeviennent normales la plante est supposée être en état de récupération

Un indicateur de stress es? aussi défini et a conventionnellement les valeurs suivantes.

- *<sup>I</sup>* **--------------------..-> en p&o& de récupération**
- **-1 --------------------~> CJJ période de déficit hydrique**
- **0 \_\_\_\_\_\_\_\_\_\_\_\_\_\_\_\_-\_\_\_..~** > en période de conditions hydriques favorables

Pour éviter des chutes brutales et moins réaliste. il existe des sommes de degrés/jour de tolérance du déficit hydriquc.

#### **Nom** : INDSTRES

**Objet** : définit l'état hydrique de la culture *(IndStress)*.

#### **Paramètres d'entrée :**

- <sup>l</sup> Taux de satisfaction ( *I'auxSut* )
- <sup>l</sup> Taux de satisfaction seuil *( TuuxSatSeud )*
- <sup>o</sup> Somme des degrcijour seuil de tolérancc du stress *( SomTempSeuilTolerStress)*
- Somme des degrés/jour à récupérer *(SomTempARecuperer)*
- <sup>l</sup> Indicateur de stress ( *IndStress)*
- **-** Température **moyenne** *(TempMoy)*

#### **Paramètres intermédiaires :**

néant.

#### **Paramètres en sortie :**

- Somme des degrés/jour à récupérer *(SomTempARecuperer)*
- <sup>l</sup> Indicateur de stress *( /ndStress)*

#### **Paramétres en sortie :**

# **Intervalle d'évolution**

**Oc=** SomTcmpARecupercr

 $IndStress \in (-1.0. 1)$ 

# ALGORITHME SOUS FORME DE TEXTE

#### **LECTURE**

TauxSat **TauxSatSeuil** SomTempSeuilTolerStress SomTempARecuperer **IndStress** TempMoy

#### **INITIALISATION**

IndStress  $=0$ 

# **TRAITEMENT**

 $Si$  TauxSat >= TauxSatSeuil ALORS

Si SomTempARecuperer > SomTempSeuilTolerStress ALORS

SomTempARecuperer = SomTempARecuperer TempMoy IndStress  $=$  1

# **SINON**

SomTempARecuperer =  $0$ IndStress  $= 0$ 

#### **SINON**

 $SomTemp$ ARecuperer =  $SomTemp$ ARecuperer +  $Temp$ Moy IndStress =  $-1$ 

#### SORTIE

SomTempARecuperer IndStress

# **12. ANALYSE DU MODULE DE CALCUL DE L'EXPLOITATION DE LA PLUIE**

# **ARABHY version 2.0**

#### **Problématique :**

Déterminer la quantité de pluie qui s'infiltre dans le sol et la teneur en eau de chaque couche aprés une pluie.

#### **Analyse du problème :**

Après une pluie. une partie dc l'eau ruisselle, l'autre s'infiltre dans le sol.

La partie qui s'est infiltrée dans le sol est fonction de la quantité de pluie réellement reçue.

#### *Pluieeffective = multiplicant* \* pluie Re elle  $\wedge$  exp *osant*

L'infiltration de l'eau dépend de la texture du sol. La distribution est alors faite selon le principe suivant:

<sup>1</sup> lc sol est découpé en horrzon.

Après humectation du l<sup>ier</sup> horizon à la capacité au champ. l'excès d'eau est ajouté à l'horizon suivant. Le procédé est répété jusqu'au dernier horizon.

La quantité d'eau que peut recevoir une couche dépend dc:

- . sa capacité au champ,
- <sup>b</sup> sa teneur initiale en eau.
- de la quantité de pluie reçue.

La quantité de pluie reçue par la couche sera le minimum entre le reste dc la quantité de pluie reçue et la capacité au champ de la couche.

#### Nom : EXPLPLLII

#### **Objet:**

- \* Transforme la pluie réelle en pluie effective,
- $\bullet$  distribue la pluie effective entre les différentes couches de sol

#### **Paramètres d'entrée :**

quantité de pluie réellement reçue

#### **Paramètres intermédiaires :**

néant.

#### **Paramètres en sortie :**

#### néanl.

#### **ALGORITHME SOUS FORME DE TEXTE**

#### TRAITEMENT

- 1. Appel module de transformation pluie réelle en pluie effective
- 2 Appel module de distribution pluie effective entre les différentes couches

## **12.1. MODULE DE TRANSFORMATION PLUIE REELLE EN PLUIE EFFECTIVE**

## **Problématique :**

Déterminer la quantité d'eau qui s'infiltre dans le sol aprés une pluie.

## **Analyse du probl&me :**

Les informations nécessaires sont :

<sup>o</sup> la quantité de pluie réelle,

- les coefficients de transformation. Ces coeffkients dépendent du type de labour selon qu'il soit ( conventionnel, réduit, ou autre ).

#### **Nom :**

TRANSPLU

#### **Objet:**

transforme la pluie réelle en pluie effective.

## **Paramètres d'entrée :**

- **e** La quantité de pluie réelle *(PluieReelle ),*
- <sup>l</sup> La quantité de pluie effective *( PluieEfJéctive ),*
- *\** la constante multiplicative ( *MultiPluie ).*
- la constante exposante *( ExposPluie* ),

#### **Paramètres intermédiaires** : néant.

#### **Paramètres en sortie :**

• pluie *effective* ( *Pluie Effective* ).

#### **Intervalle d'évolution :**

 $0 \leq$  Pluie Effective  $\leq$  Pluie Reelle

## **ALGORITHME SOUS FORME DE TEXTE**

LECTURE

## **MultiPluie**

ExposPluie

PluieReelle

#### TRAITEMENT

PluieEffective = Multipluie \* PluieReelle  $\wedge$  ExposPluie

#### SORTIE

**PluieEffective** 

# **12.2. MODULE DE DISTRIBUTION DE LA PLUIE EFFECTIVE ENTRE LES DIFFERENTES COUCIHE DE SOL**

# **Problématique :**

Distribuer la quantité de pluie effectivement reçue entre les différentes couches de sol.

# Analyse du problème :

Il s'agit d'humecter chaque couche de sol en partant des plus superficielles jusqu'à la dernière. Les informations nécessaires sont:

- La quantité de pluie effective
- . nombre de couche maximale
- . capacité au champ de la couche
- <sup>0</sup> teneur en eau de la couche

La quantité d'eau reçue par la couche est le minimum entre le reste de la quantité d'eau reçue et la quantité d'eau que peut recevoir la couche.

#### **Nom :**

DISTRPLU

#### **Objet:**

Distribue la pluie effective entre les différentes couches de sol.

#### **Paramètres d'entrée :**

- \* quantité de pluie eflkctive *(PluieEficti:vc !*
- nombre de couche maxi *( NbrecoucheMax )*
- *.* capacité au champ de chaque couche ( *CapaciteCouche)*
- <sup>l</sup> teneur en eau de chaque couche *( TeneurCouche )*

# **Paramètres intermédiaires** : néant.

#### **Paramètres en sortie :**

**.** tcneurcneaudechaquecouche

#### **Intervalle d'évolution :**

 $0 \le$  TeneurCouche  $\le$  capacité au champ de la couche

# ALGORITHME SOUS FORME DE TEXTE

LECTURE

# PluieEffective

NbrecoucheMax

INITIALISATION

RestPluieEffective = PluieEffective

NumCouche = 1

# TRAITEMENT

Répéter

• LECTURE

CapaciteCouche TeneurCouche QteEauPeutRecev = capaciteCouche - TeneurCouche QteEauReçue = MIN ( QteEauPeutRecev , RestPluieEffective ) . REINITIALISATION RestPluieEffective = RestPluieEffective - QteEauReçue

TeneurCouche = TeneurCouche + QteEauReçue

NumCouche = NumCouche + 1

jusqu'à NumCouche > NbreCouche ou RestPluieEffective = 0

## SORTIE

TeneurCouche

# **13. ANALYSE DU MODULE DE CALCUL DE LA PROPORTION DE SOL COUVERT PAR LA CULTURE**

# **ARABHY version 2.0**

## **Problématique :**

Calculer la proportion de sol couvert par une cuhure en un jour.

#### **Analyse du probl&me :**

La proportion de sol couvert par la culture dépend de :

- L'âge de la plante,
- l L'état hydrique de la plante,
- La somme des degrés/jour.

Age de la plante

Trois phases sont à envisager:

- Unc première allam du semis à la levée durant laquelle lc pourcentage dc sol couvert par la culture est nul
- 0 'IJnc deuxième allant de la levée à la couverture maximale du sol durant laquelle en cas de conditions hydriques favorables le pourcentage de sol augmente pour atteindre son maximum.
- Unc troisième allanl de la mise en place définitive du pourcentage de sol couvert à la récolte. Durant cette phase la proportion de sol couvert par la culture n'évolue plus après une certaine somme de degrés/jour Mais elle diminue légèrement par la suite.

# **Etat hydrique de la plante**

Si les conditions d'alimentation hydrique sont idéales durant la 2 iéme phase le pourcentage de sol couvert par la culture augmente pour atteindre son maxi.

En conditions de déficit hydrique, l'accroissement de la proportion de sol couvert est ralenti pour s"annuler lorsqu'une valeur seuil de la somme de degrés/jour est atteinte à partir du début de stress.

Après quelques jours de stress si les conditions d'alimentation hydrique redeviennent favorables la plante récupère. Cette récupération est faite de manière progressive en fonction dc la somme des degrés /jour à récupérer. Cette période de récupération est beaucoup plus rapide que la période de mise en place du stress

## **Somme des degrés par jour**

Le pourcentage de sol couvert par la culture dépend principalement de la somme des degrés: cependant il est corrigé en fonction de l'état hydrique de la plante et de son âge.

# **Correction du pourcentage de sol couvert selon l'état hydrique ou l'âge de la plante**

Un coefficient correctif dc la température moyenne du jour est déterminé selon les hypothèses suivantes:

Si les conditions hydriques sont favorables le coefficient correctif = 1

Si la plante est en période de récupération ou en période de déficit hydrique, le coefficient correctif dépend du taux de couverture maximum du sol.

Le taux de couverture maximum est fonction de la somme des degrés/jour. 11 permet d'obtenir La vitesse maximale d'évolution du pourcentage de sol couvert. Cette vitesse maximale est corrigée en fonction dc la somme des degrés/jour à récupérer.

**1, SI** Somme des degrés/jour à récupérer < à la somme des degrés/jour dc tolérance du détïcit hydrique **ALORS** { l'influence du déficit hydrique n'est pas significative }.

Vitesse de croissance du pourcentage de sol couvert  $=$  Vitesse maximale de croissance du pourcentage de sol couvert.

2. SI Somme des degrés/jour à récupérer > Somme des degrés/jour responsable d'arrêt de la croissance du pourcentage de sol couvert par la culture

# **ALORS**

Vitesse de croissance du pourcentage de sol couvert =  $0$ .

**3.** Au cas contraire aux précédents la vitesse de croissance du pourcentage de sol couvert diminue.

## **Nom** :COUVERVE

**Objet** détermine la proportion de sol couvert par une culture.

## **Paramètres d'entrée :**

- 0 Proportion de sol couvert ( *TuuxCouv ),,*
- \* somme des températures ( *SOMTEMP 11,*
- l état hydrique **de** la culture *( EtutHydriqwe ),*
- *e* somme température correspondant *à* la levée *( SomTempLevee ),*
- *0* somme température du jour précédent *( SomTempPrec ).*

#### **Paramètres intermédiaires :**

- 0 Vitesse du pourcentage de sol couvert
- 0 vitesse maximale du pourcentage de sol couvert
- **•** coefficient correctif

#### **Paramètres en sortie :**

@ pourcentage de sol couvert par la culture

## **Intervalle d'évolution :**

 $0\%$  <= TauxCouv <= 100%

# ALGORITHME SOUS FORME DE TEXTE **LECTURE**

-SOMTEMP -TempMoy -SomTempLevee -SomTempPrec -EtatHydrique

#### **TRAITEMENT**

Cas ou SOMTEMP < SomTempLevee TauxCouv =  $0$ 

Cas ou SOMTEMP > SomTempLevee

Si EtatHydrique = 0 alors **CoefficientCorrectif** = 1 Si EtatHydrique = 1 alors appel  $RecupTauxCouv$ Si EtatHydrique = -1 alors appel CALCOEFFCORR

TauxCouv =  $F(SomTempPrec + (TempMoy * CoeffCorr))$ 

# **14. ANALYSE DU MODULE DE CALCUL DU COEFFICIENT CORRECTIF DE LA TEMPERATURE MOYENNE EN CONDITIONS HYDRIQUES DEFAVORABLES**

# **Problématique :**

Calculer le coefficient correctif de la température moyenne du jour en période de déficit hydriquc.

# Analyse du **problème** :

La vitesse maximale est fonction de la somme des degrés/jour.

Pendant la phase de développement végétatif si 'les conditions hydriques sont défavorables le développement de la culture est ralenti. Ce ralentissement dépend essentiellement dc la somme des degrés par jour à récupérer depuis le début du déficit.

La vitesse d'évolution du pourcentage de sol couvert est à la maximale en début de déficit hydrique. Elle diminoe aprés quelques somme de degrés/jour de déficit hydrique et s'annule quand le stress persiste,

# **Nom** COUVSTR

**Objet:** Calcule le coefficient correctif de la température moyenne du jour en conditions de déficit hydrique.

# **Paramètres d'entrée :**

- $\bullet$  somme des **degrés/jour** (*SOMTEMP*),
- le coefficient correctif de la température moyenne *(CoeffCorr)*,
- <sup>l</sup> pourcentage de sol couvert du jour précédent *( TauxCouPrec),*
- <sup>0</sup> dcgrésf'jour moyenne *f TempMoy ),*
- *.* somme des degrés/jour à récupérer depuis le debut de stress *(SomTemp.4Recuperer),*
- <sup>l</sup> somme des degrés/jour de tolérance du déficit hydrique *(SomTempToler),*
- somme des degrés/jour seuil responsable de l'arrêt de la croissance du pourcentage de sol couvert *( SomTempSeuil ).*

## **Paramètres intermédiaires :**

- vrtessc maximale de croissance du pourcentage de sol couvert (*VitesseMax*),
- *\** vitesse de croissance du pourcentage de sol couvert *( VitessTauxCouv),*
- \* pourcentage maximal de sol couvert *( TauxCouvMax ).*

## **Parametres en sortie :**

Le coefficient correctif de la température moyenne du jour ( *Coeffcorr )*

## **Intervalle d'évolution**

0 <= CoeffCorr <= TauxCouvMas - TauxCouvprec

# **ALGORITHME SOUS FORME DE TEXTE**

#### **INITIALISATION**

 $CoeffCorr = 0$ 

#### LECTURE

- SOMTEMP
- TauxCouvPrec
- TempMoy
- SomTempARecuperer
- SomTempToler
- SomTempSeuil

#### **TRAITEMENT**

 $T$ auxCouvMax =  $f(SOMTEMP)$ 

VitesseMax = (TauxCouvMax - TauxCouvPrec) / TempMoy

Au cas ou SomTempARecuperer < SomTempToler

VitessTauxCouv = VitesseMax

Au cas ou SomTempARecuperer > SomTempSeuil VitessTauxCouv = 0

Au cas ou SomTempToler < SomTempARecuperer < SomTempSeuil

VitessTauxCouv = VitesseMax \* (1 - SomTempARecuperer / SomTempSeuil ) )

Coeffcorr = VitessTauxcouv / VitesseMax

#### SORTIE

CoeffCorr

# **15. ANALYSE DU MODULE DE CALCUL DU COEFFICIENT CORRECTIF DE LA TEMPERATURE MOYENNE EN PERIODE DE RECUPERATION**

# **Problématique**

Calculer le coefficient de correction de la température moyenne aprés quelques jour de déficit hydrique.

# **Analyse du probléme**

En période de récupération la proportion de sol couvert par la culture dépend dc:

- la somme des degrés pendant deux jours successifs,
- la somme des degrés  $\hat{a}$  récupérer depuis le début de stress.

Le procédé de calcul est illustré par le schéma suivant:

- *\* D'aprés les courbes pente Delta Tauxcouv / Delta Somlemp*
- <sup>l</sup> *Delta Tauxcouv -= tauxcouv - tauxCouvPrec*
- <sup>l</sup> *Delta Somtemp =: Somtemp - SomtempPrec*
- *<sup>o</sup> Tauxcouv - f( Somtemp <sup>i</sup>*
- *• TauxCouvPrec -- f(SomtempPrec)*

#### **Nom** : RECUPTAU

**Objet :** calcule le pourcentage de sol couvert par une culture en période de récupération

#### **Paramétres en entrée :**

- <sup>o</sup> Somme des degrés du jour *(Somtemp )*
- *e* somme des degrés du.jour précédent *(SomTempPrec)*
- *\** somme des degrés par jour à récupérer *( SomTempARecuper )*

#### **Paramétres intermédiaires**

- <sup>l</sup> Proportion de sol *couvert ( TauxCouv)*
- \* Proportion de sol couvert au jour précédent / *TauxCouvPrec* )

#### **Paramétres en sortie**

coefficient correctif ( CoeffCorr )

#### **Intervalle d'évolution**

0 <= CoefTCorr <= Tauxc'ouvMax - TauxCouvprec

# **Algorithme sous forme de texte**

LECTURE Somtcmp SomTempPrec SomTemp ARecuper **TRAITEMENT** TauxCouv = f(Somtemp) TauxCouvPrec = f(SomTempPrec) Si SomTempARecuperer <> 0 ALORS CoeffCorr = ( TauxCouv -TausCouvPrec ) / SomTempARecuper **SORTIE** CoeffCorr

# **16. FONCTION DE CALCUL DE L'EVOLUTION DU POURCENTAGE DE SOL COUVERT PAR UNE CULTURE**

## Nom : FTAUXCOUV

**Objet:** Calculer pour une somme de degré/jour donné le pourcentage de sol couvert correspondant. La fonction est de la forme:

TauxCouv = WC0 + WC: \* SomTemp + WC2 \* (SomTemp  $\wedge$  2) + WC3 \* (SomTemp  $\wedge$  3) + WC4 \* (SomTemp)  $\wedge$  4

#### avec

WCO, WC 1, WC2, WC3, WC4 des coefficients paramétrables obtenus à partir de la courbe d'évolution du pourcentage de sol couvert en fonction de la somme des degrés /jour

 $SomTemp = somme$  des degrés/jour

**Exemple** pour la varieté 57-422 de l'année 1992

- $WCO--5.91$  10-3,
- $\text{WCl} = 1.11 \, 10-4.$
- $WC2 = 1.60$  10-6,
- $\bullet$  WC3 = -9.71 10-10,
- $\cdot$  WC4 = 7.97.10-14

#### **Paramètres d'entrée :**

- les coefficients de l'équation de la courbe d'évolution du pourcentage de sol couvert par la culture cn fonction de la somme des degrés/jour
- o somme des degrés jour depuis semis *(SOMTEMP)*
- <sup>0</sup> Pourcentage sol couvert ( *TauxCouv)*

## **Paramètres intermédiaires** : néant

#### **Paramètres en sortie :**

**.** le pourcentage de sol couvert *(TauxCouv)* 

# **17. ANALYSE DU MODULE D'EFFACEMENT D'ECRAN**

**Problématique** :Effacer un ecran.

#### **Analyse du problème :**

Les informations nécessaires sont:

la ligne de début d'effacement, la colonne de début d'effacement, la ligne de fin d'effacement, la colonne de fin d'effacement.

#### **Nom** :EffaceEcran

Objet: Efface l'écran selon les coordonnées lues: ligne de début d'effacement, colonne de début d'effacement, ligne de fin d'effacement, colonne de fin d'effacement.

#### **Paramètres d'entrée :**

ligne de début d'effacement, colonne de début d'effacement, ligne de fin d'effacement, colonne de fin d'effacement.

**Paramètres intermédiaires** : néant

#### **Paramètres en sortie :**

Efface l'écran défini

#### **ALGORITHME SOUS FORME DE TEXTE**

LECTURE ligne de début d'effacement, colonne de début d'effacement, ligne de fin d'effacement, colonne de fin d'effacement.

Pour ColEff variant de colonne début d'effacement, colonne fin d'effacement Pour LignEff variant de ligne début d'effacement, ligne fin d'effacement ECRIRE un espace ( de ligne fin d'effacement - de ligne début

d'effacement +1 ) **SORTIE**

# **ANNEXE**

# **Organigramme du rnodule global de l'absorption racinaire**

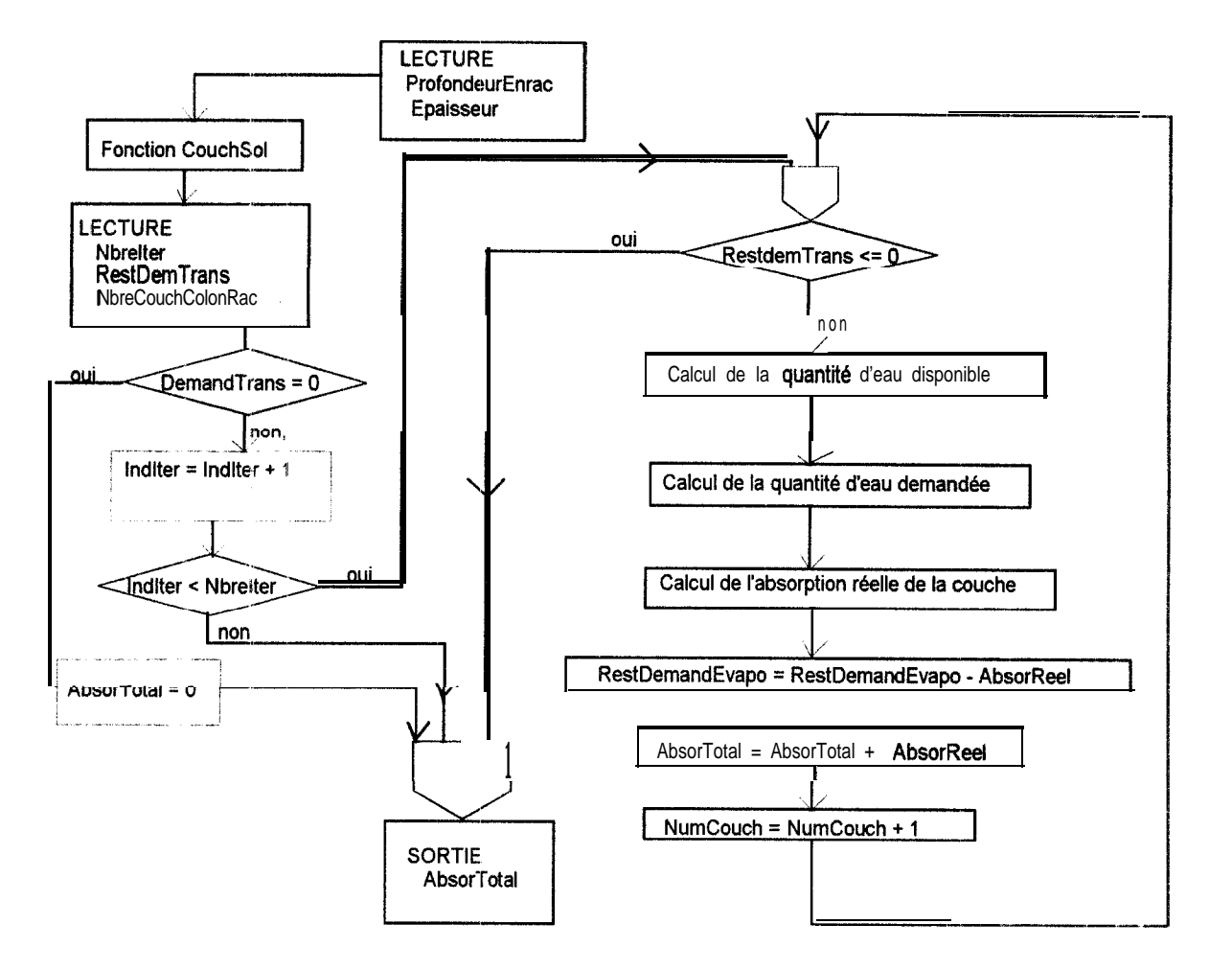

# **Organigramme du module de calcul du nombre de couche de sol colonisé par les racines**

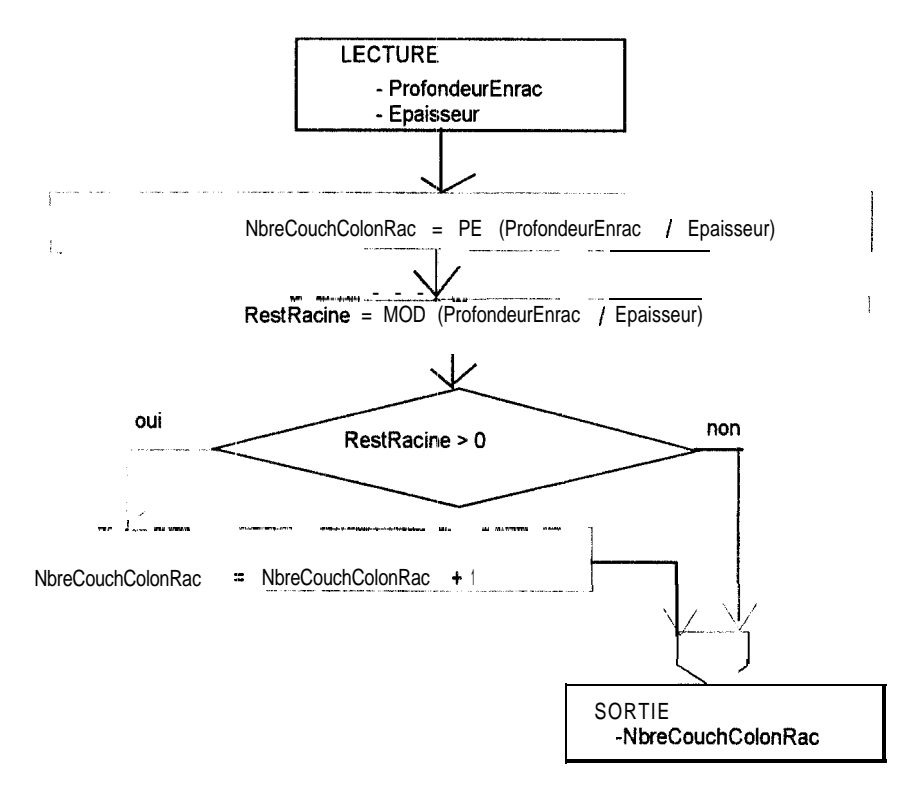

# Organigramme de calcul de la proportion de sol colonisée **par les racines au niveau d'une couche**

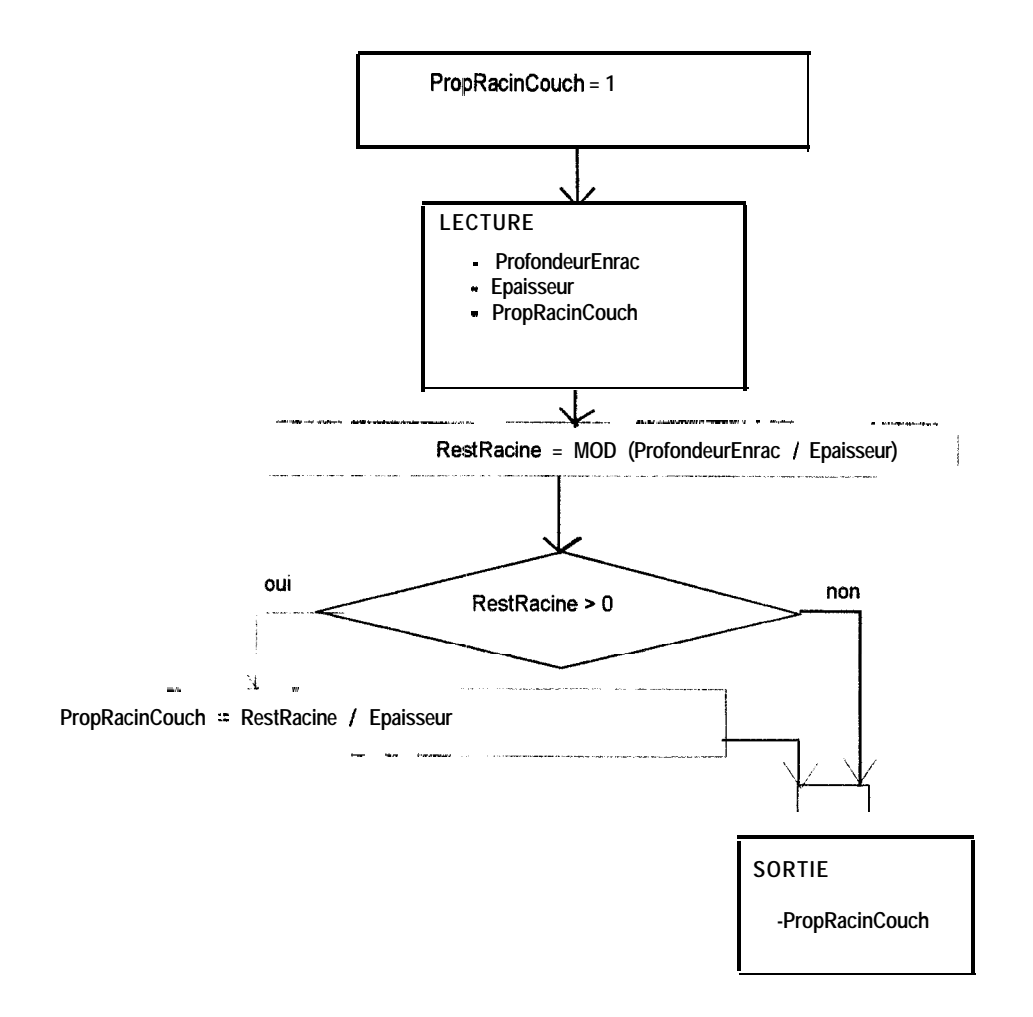

# **Organigramme du** module **de calcul de la quantité d'eau disponible au niveau d'une couche**

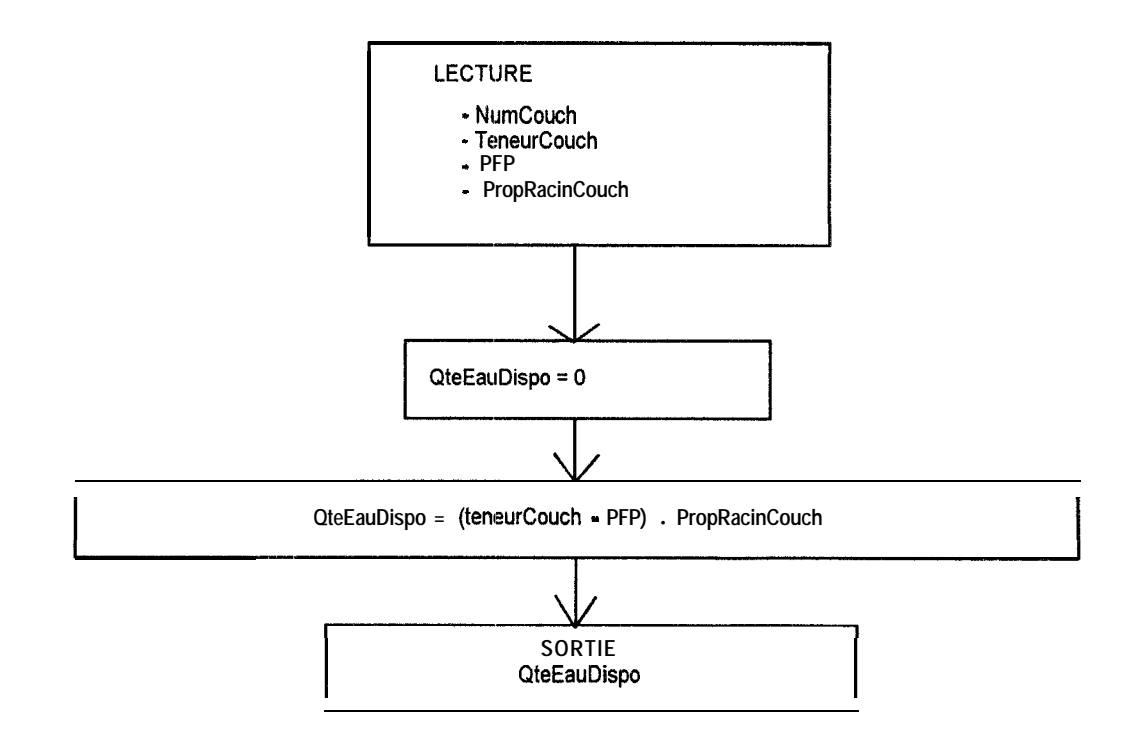

# Organigramme du module de calcul de la participation d'une couche à la satisfaction de la demande évaporative

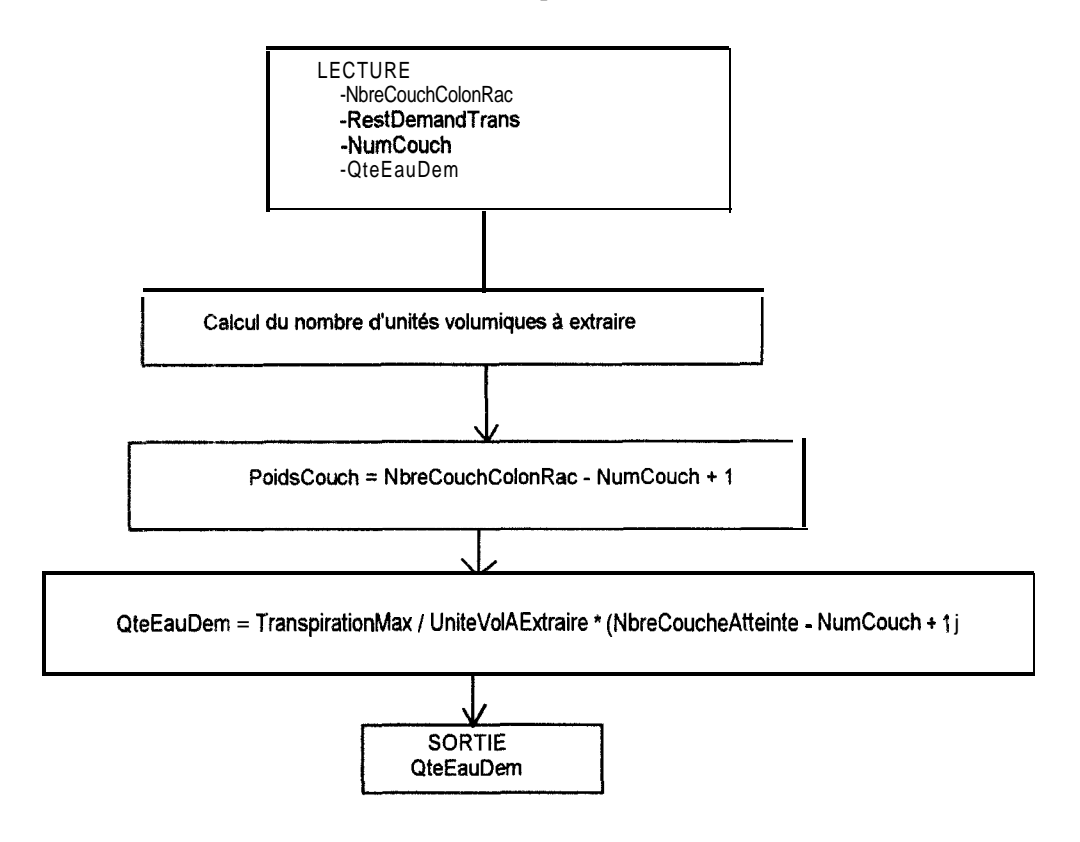

# Organigramme du module de calcul du nombre d'unités volumiques à extraire pour une couche

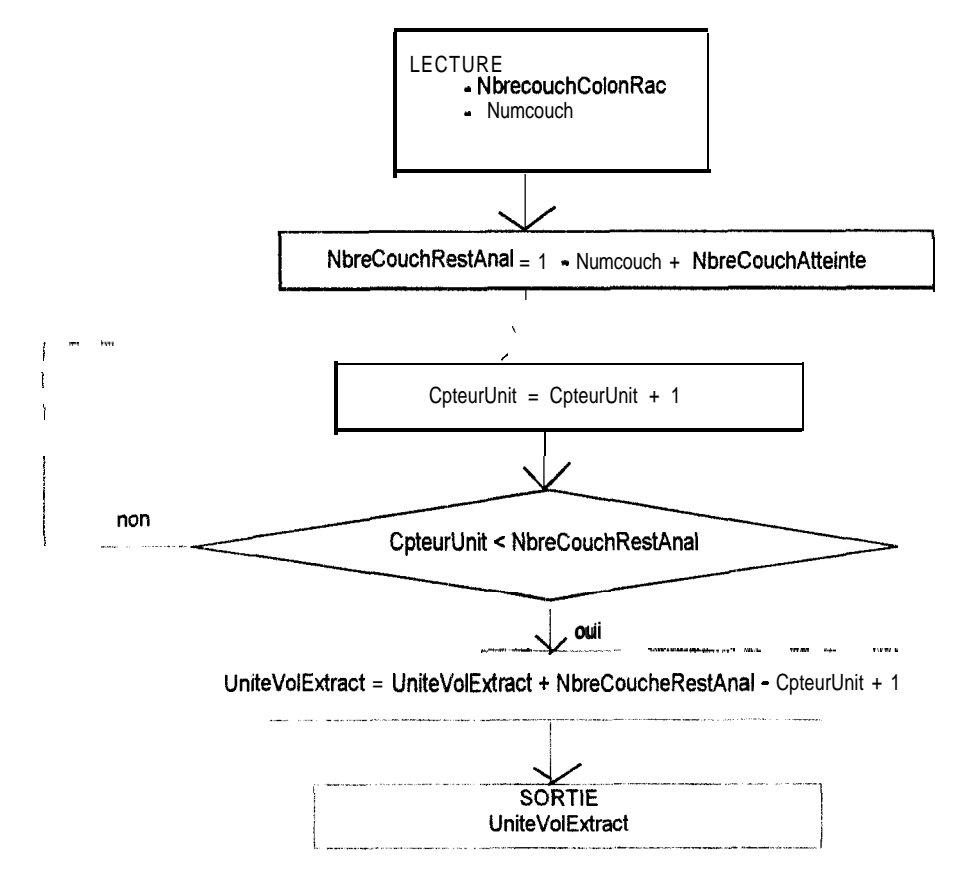

# **rganigramme du module de calcul de I'absortion réelle de racines au niveau d'une couche**

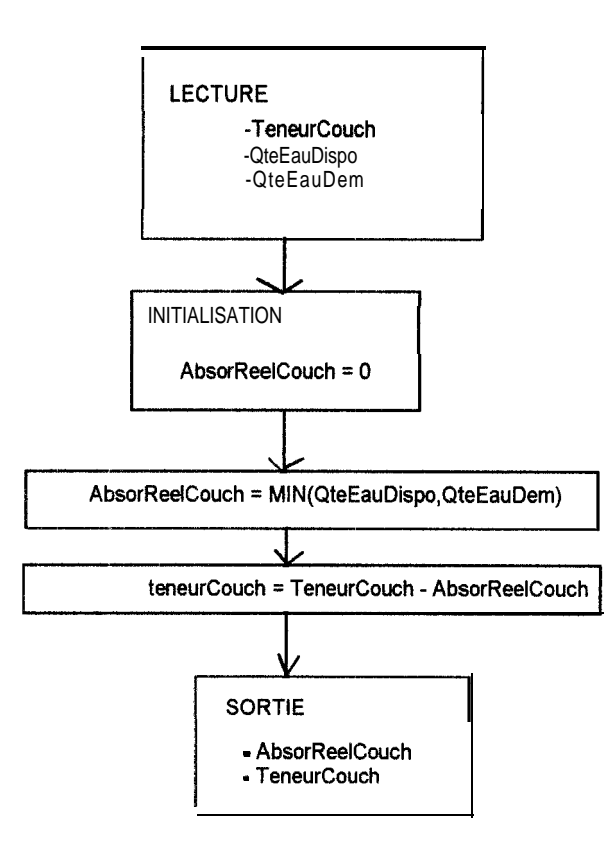

**Organigramme du module global de calcul du coefficient cultural** en **fonction du pourcentage de sol couvert ou de la somme des degrés/jour et de la teneur en eau de la première couche**

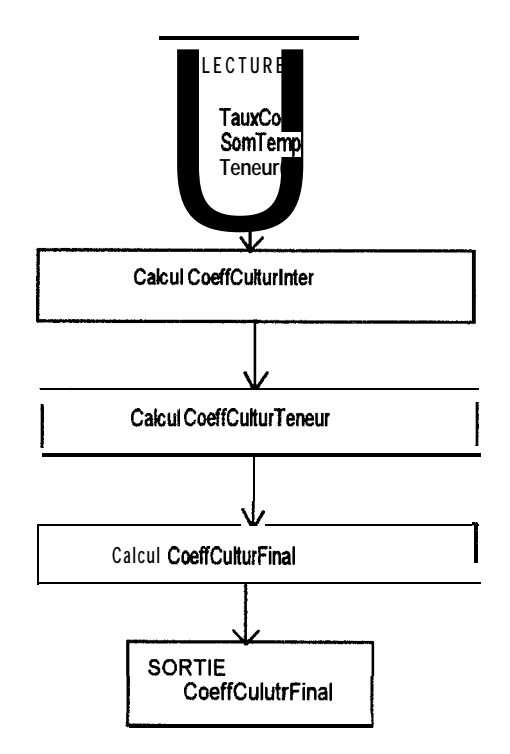

**Organigramme du module de calcul du coefficient cultural en fonction de la somme des degrés/jour ou du pourcentage de sol couvert**

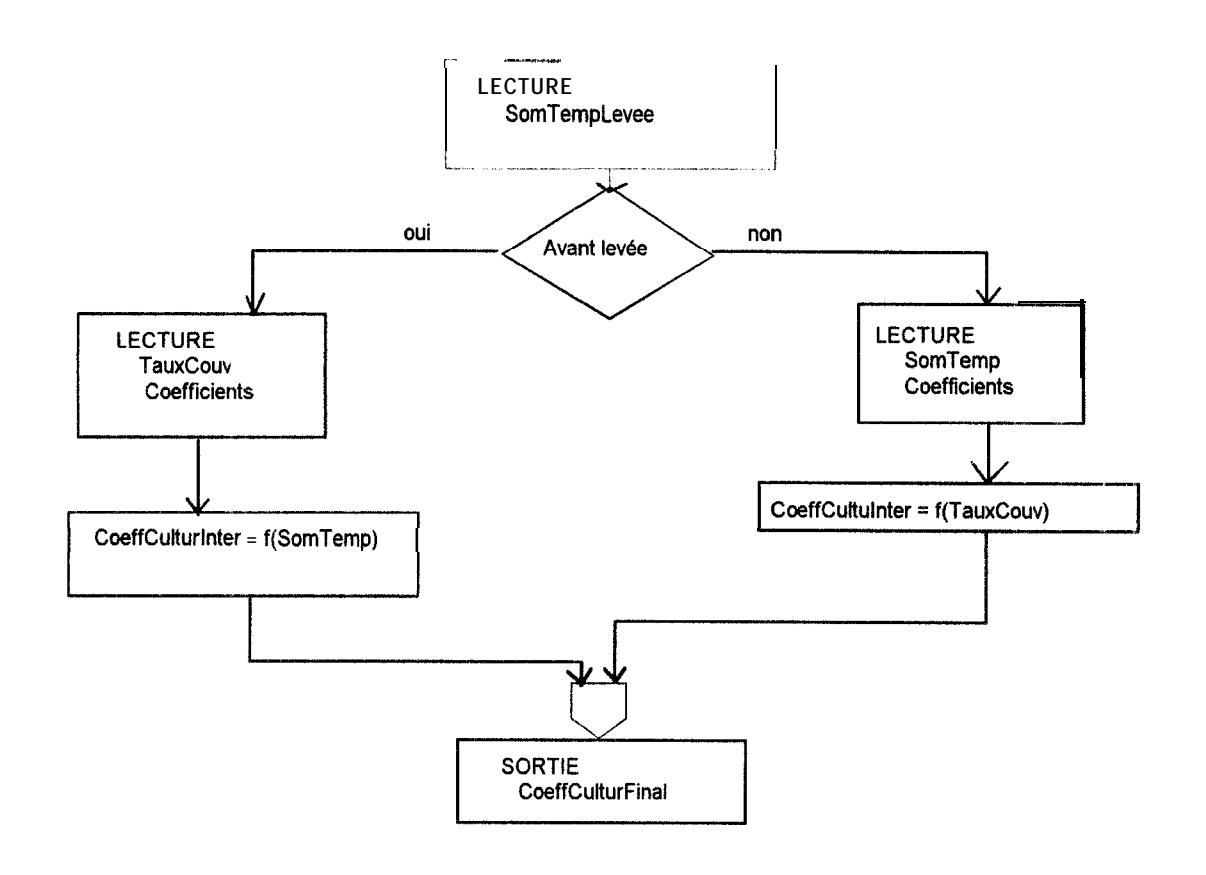

# **Organigramme du module de calcul du coefficient cultural en fonction de la teneur en eau de la première couche de sol**

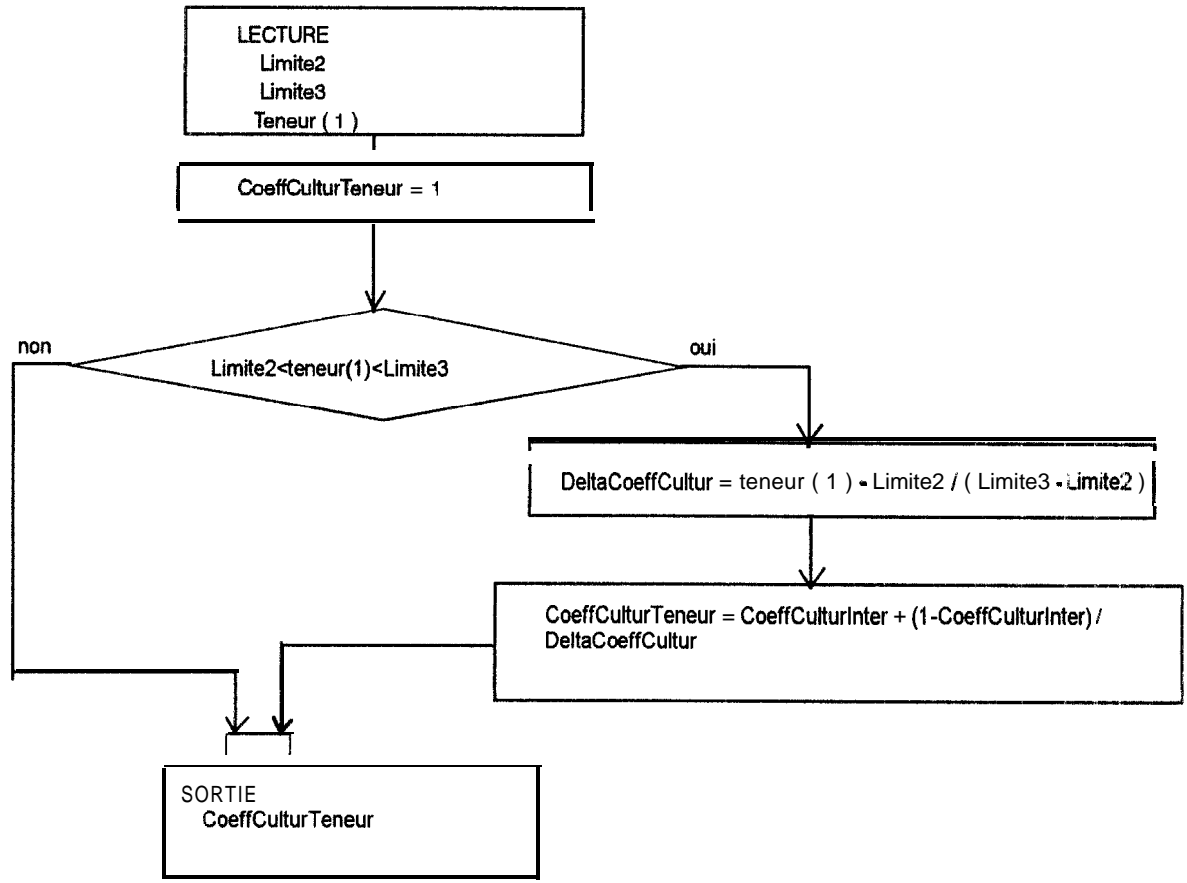

# **Organigramme du module de calcul du coefficient cultural final**

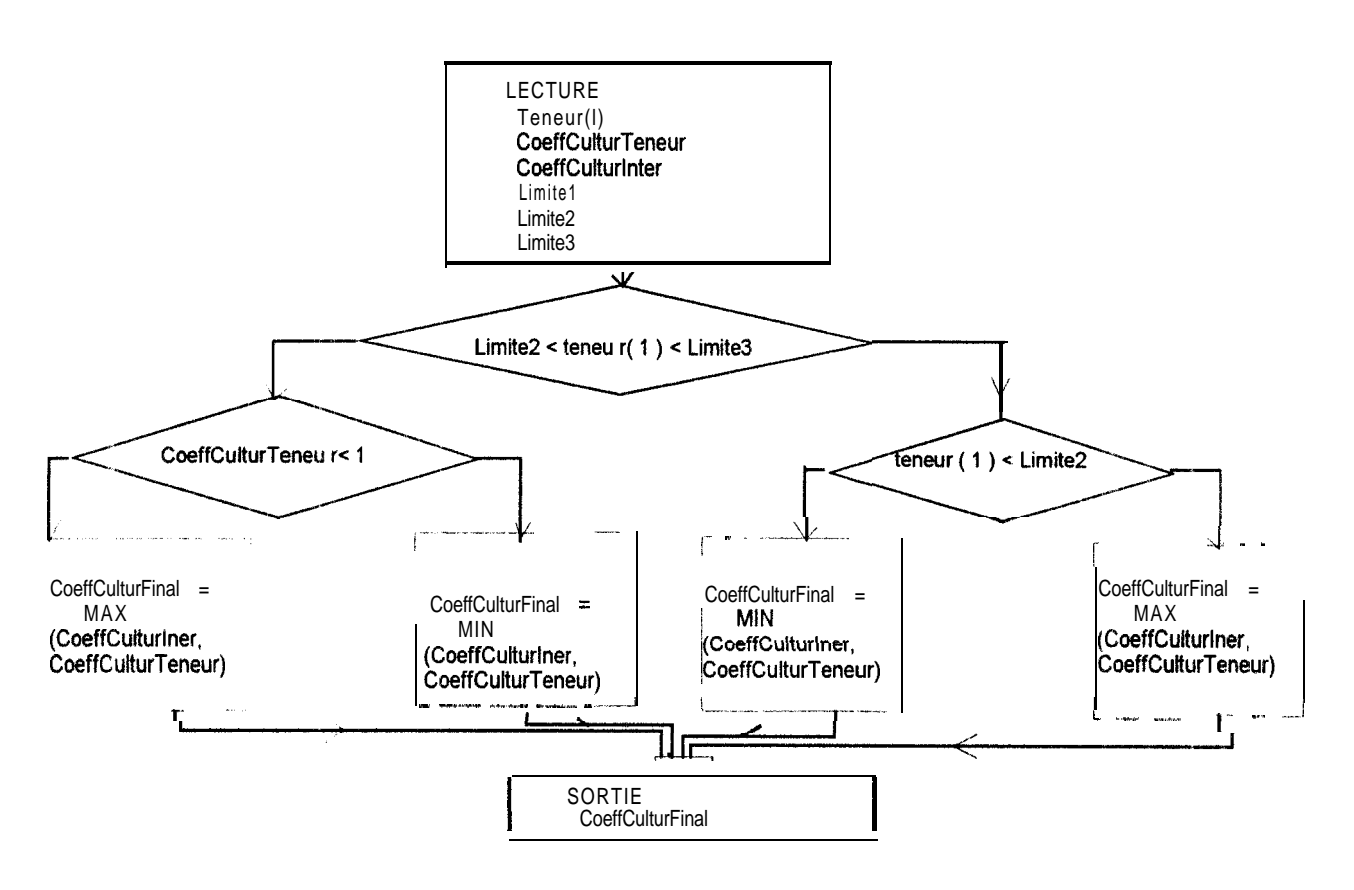

Tableau d'évaluation du calcul du coefficient cultural final en fonction du coefficient cultural dépendant de la teneur en eau de la première couche du sol et du coefficient cultural dépendant du pourcentage de sol couvert ou de la somme des degrés /jour

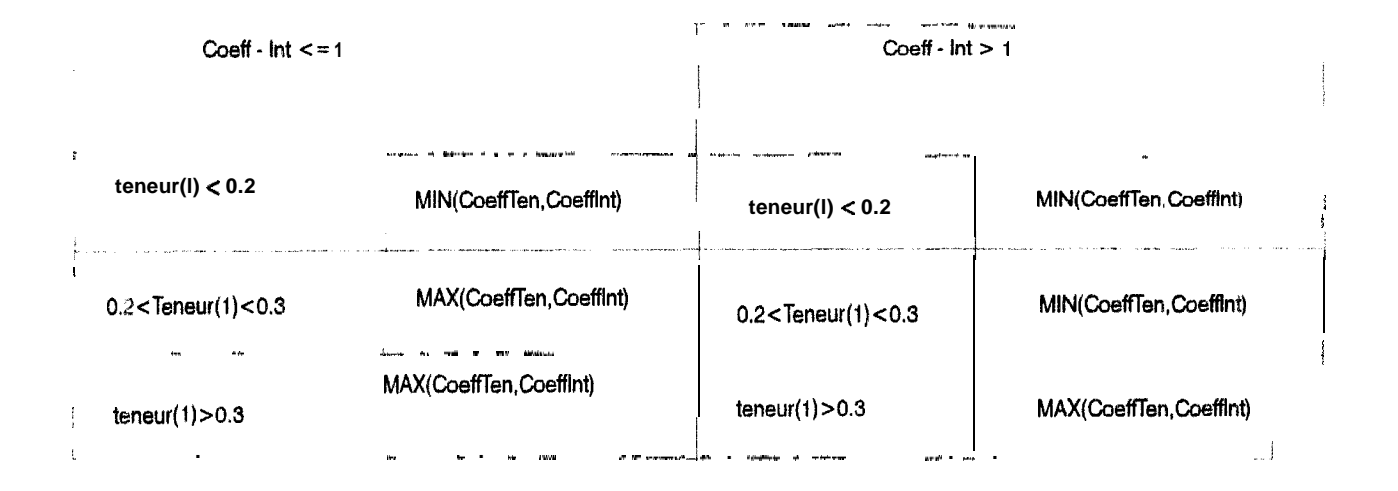

# Organigramme du module de calcul de la demande évaporative

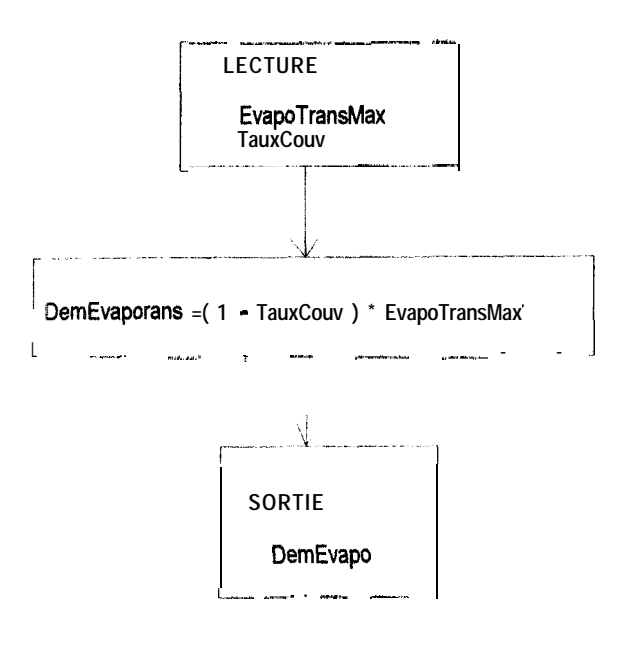

# Organigramme du module de calcul de la demande transpiratoire

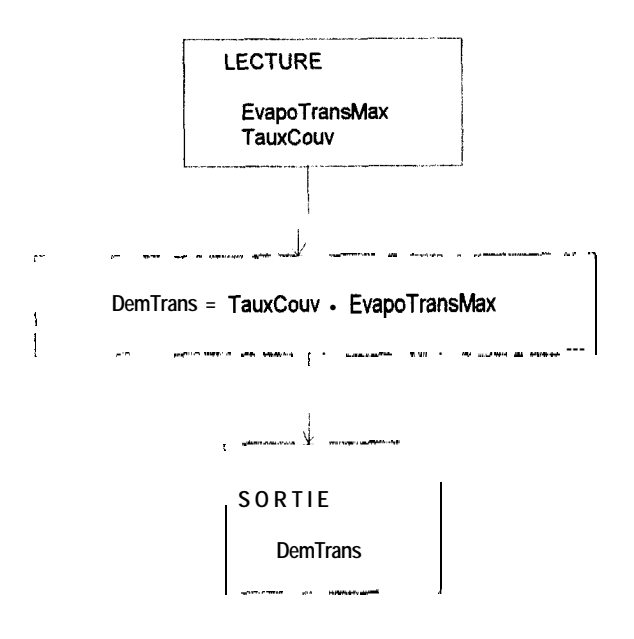

# Organigramme du module de calcul de l'évapotranspiration maximale

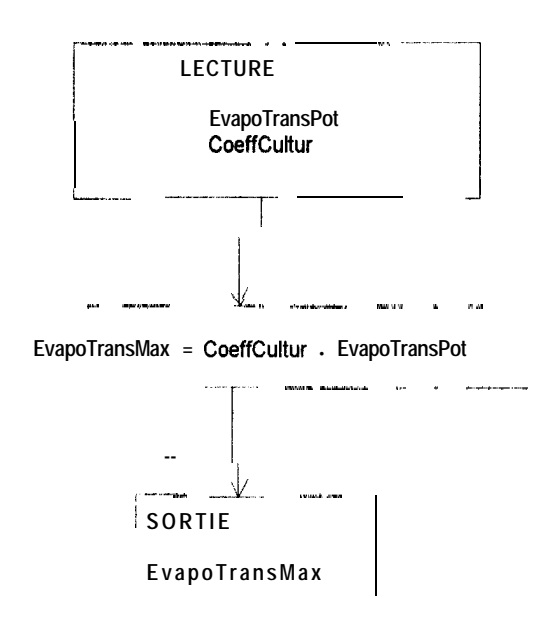

# Organigramme du module de calcul de l'évapotranspiration réelle (ETR)

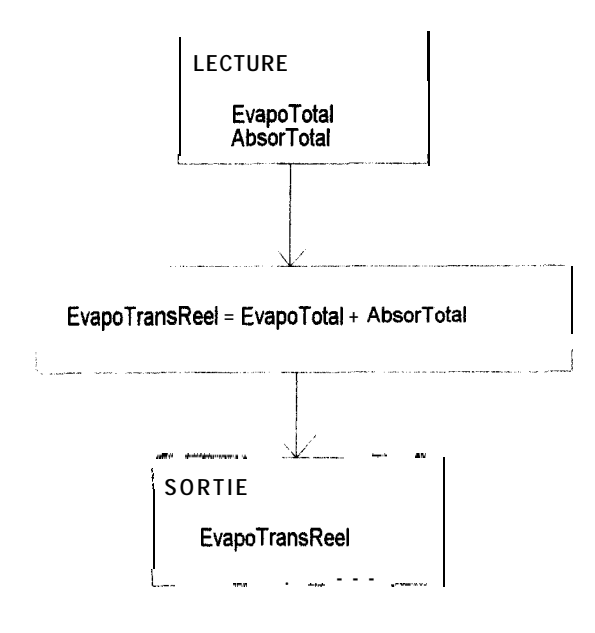

# Organigramme du module global de l'évaporation sol nu ou partiellement couvert

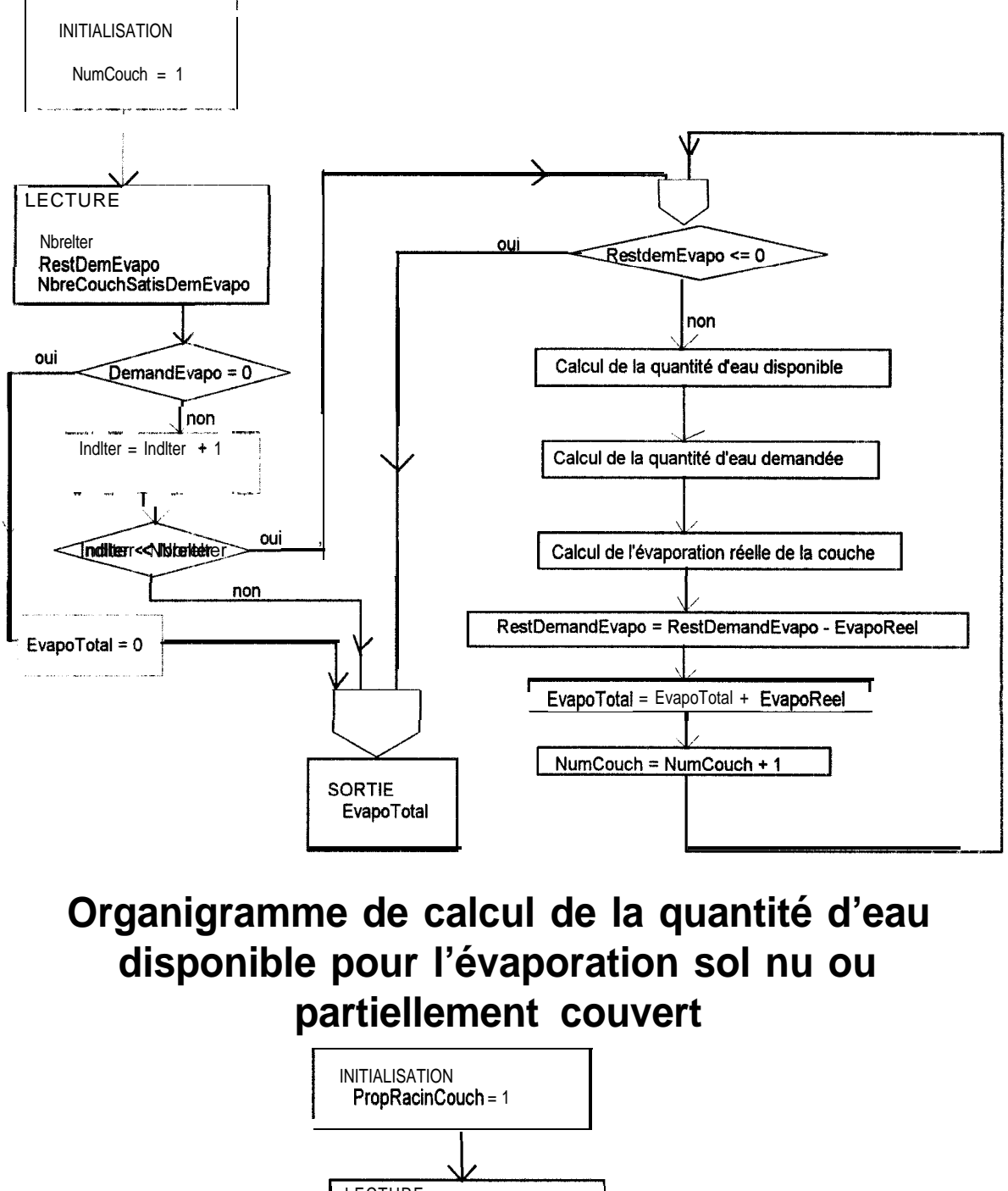

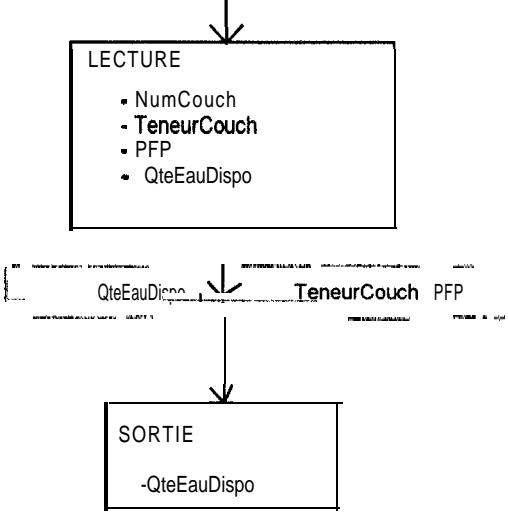

# **Organigramme de calcul du nombre d'unités volumiques à extraire**

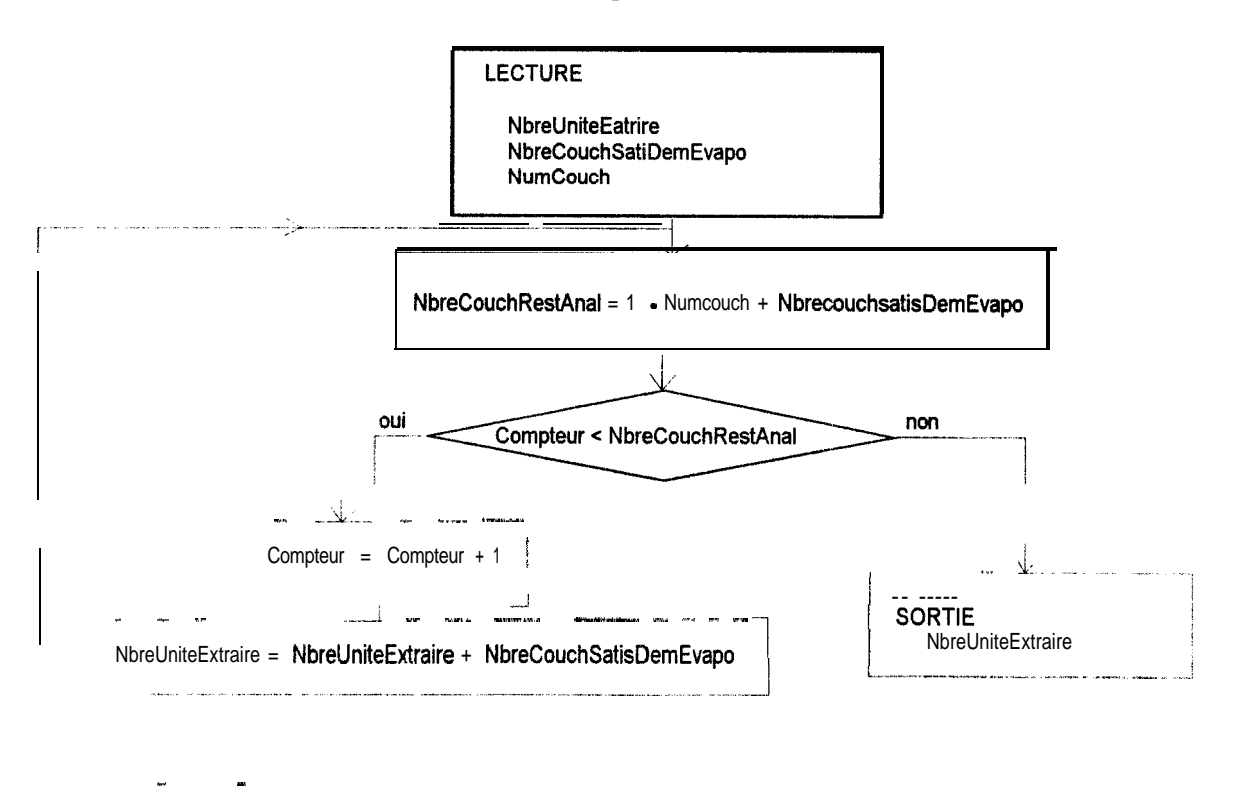

# **Organigramme du module de calcul de la participation d'une cuche à la satisfaction de la demande évaporative**

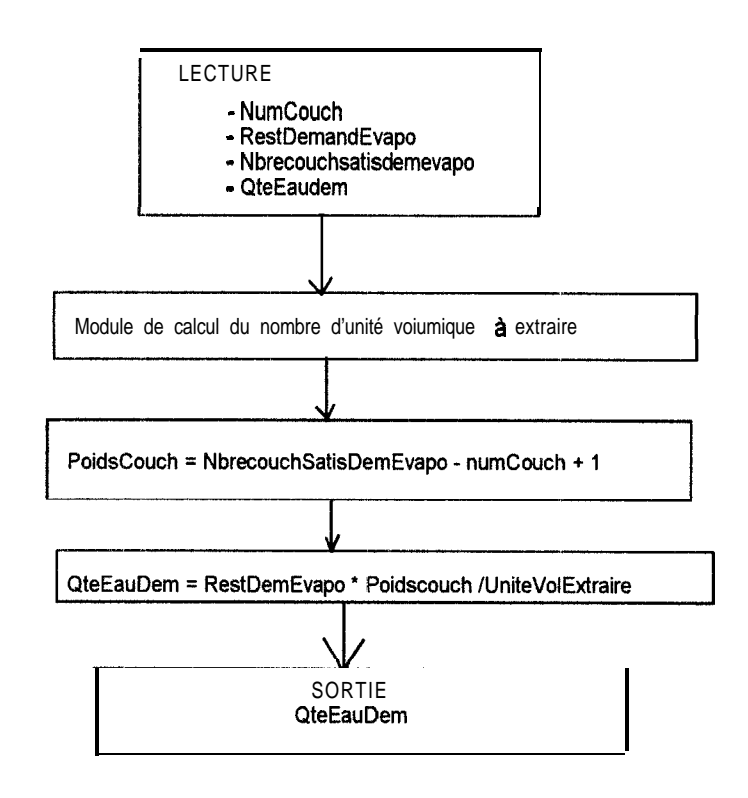

# **Organigramme du module de calcul de l'évaporation réelle au niveau d'une couche**

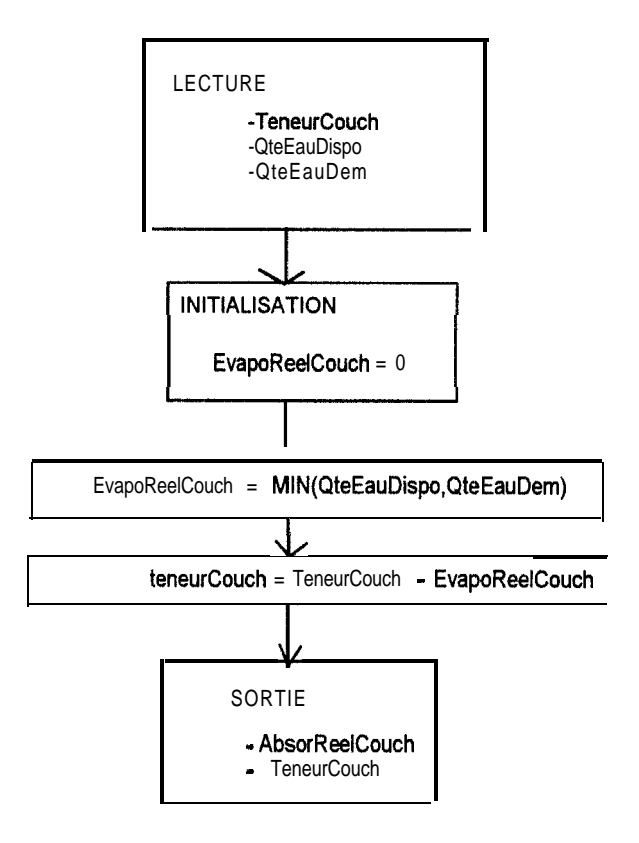

# Organigramme du module d'évaluation de l'état hydrique d'une culture

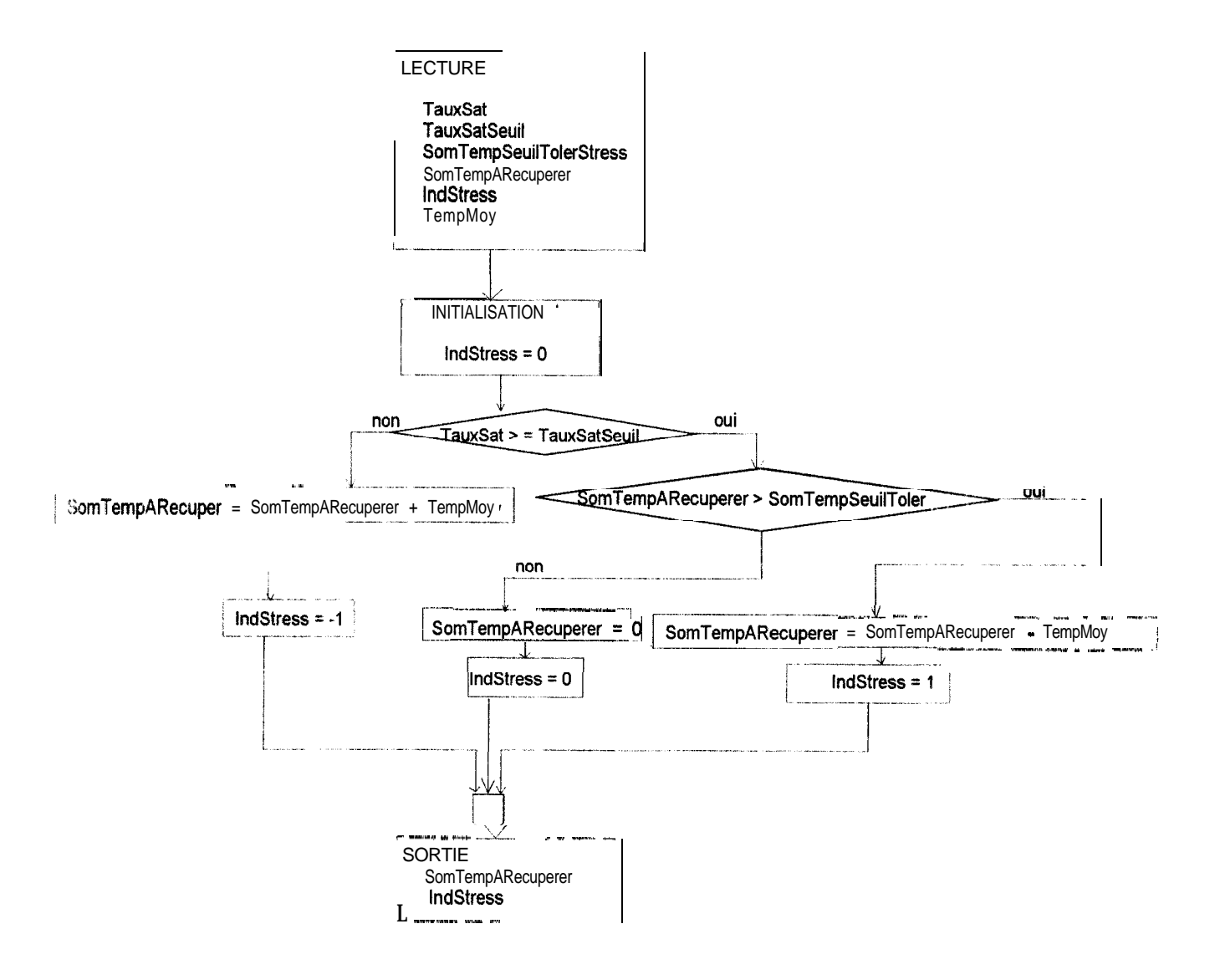

# Organigramme du module de la proportion de sol couvert par une culture

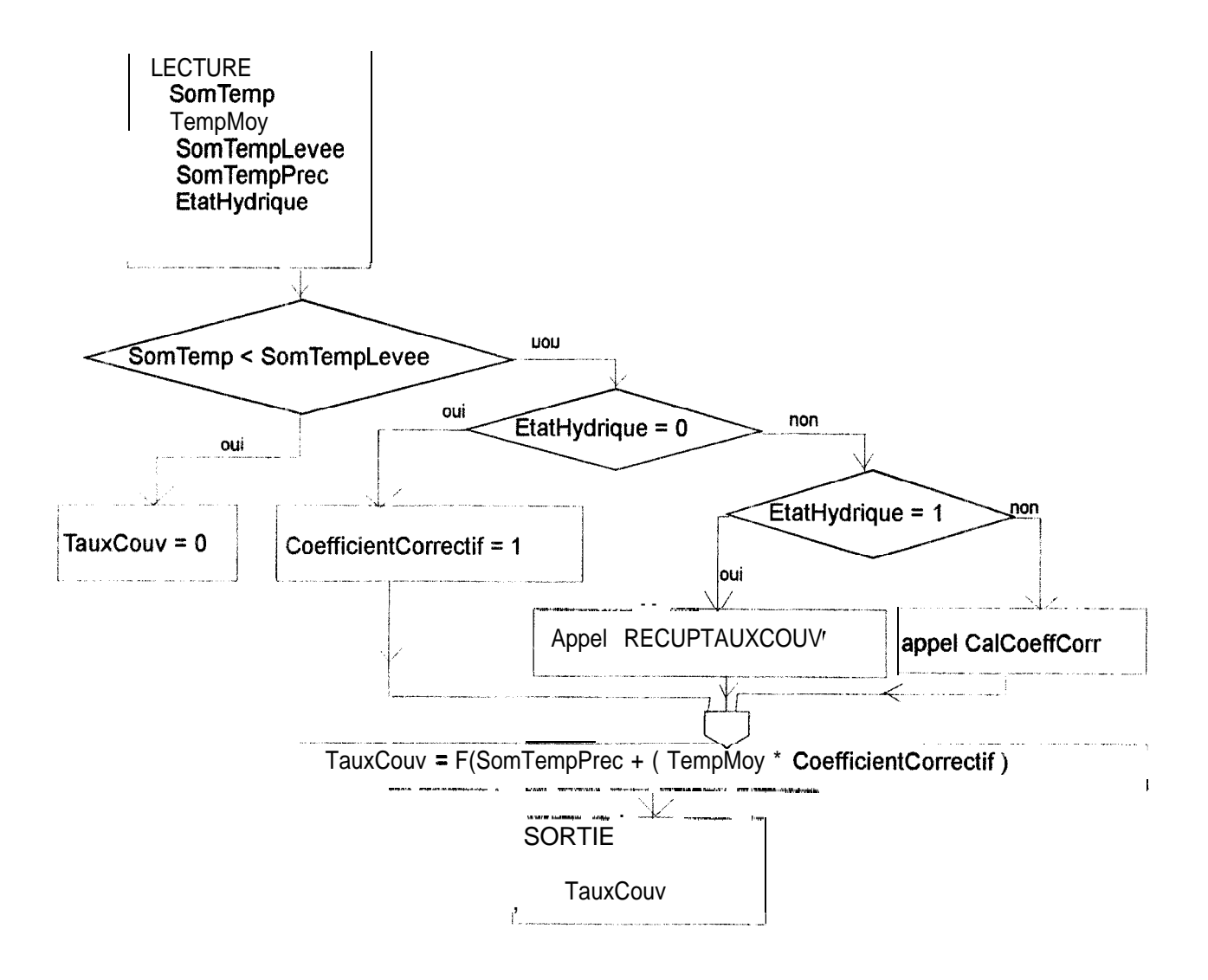

# Calcul du coefficient correctif en période de stress

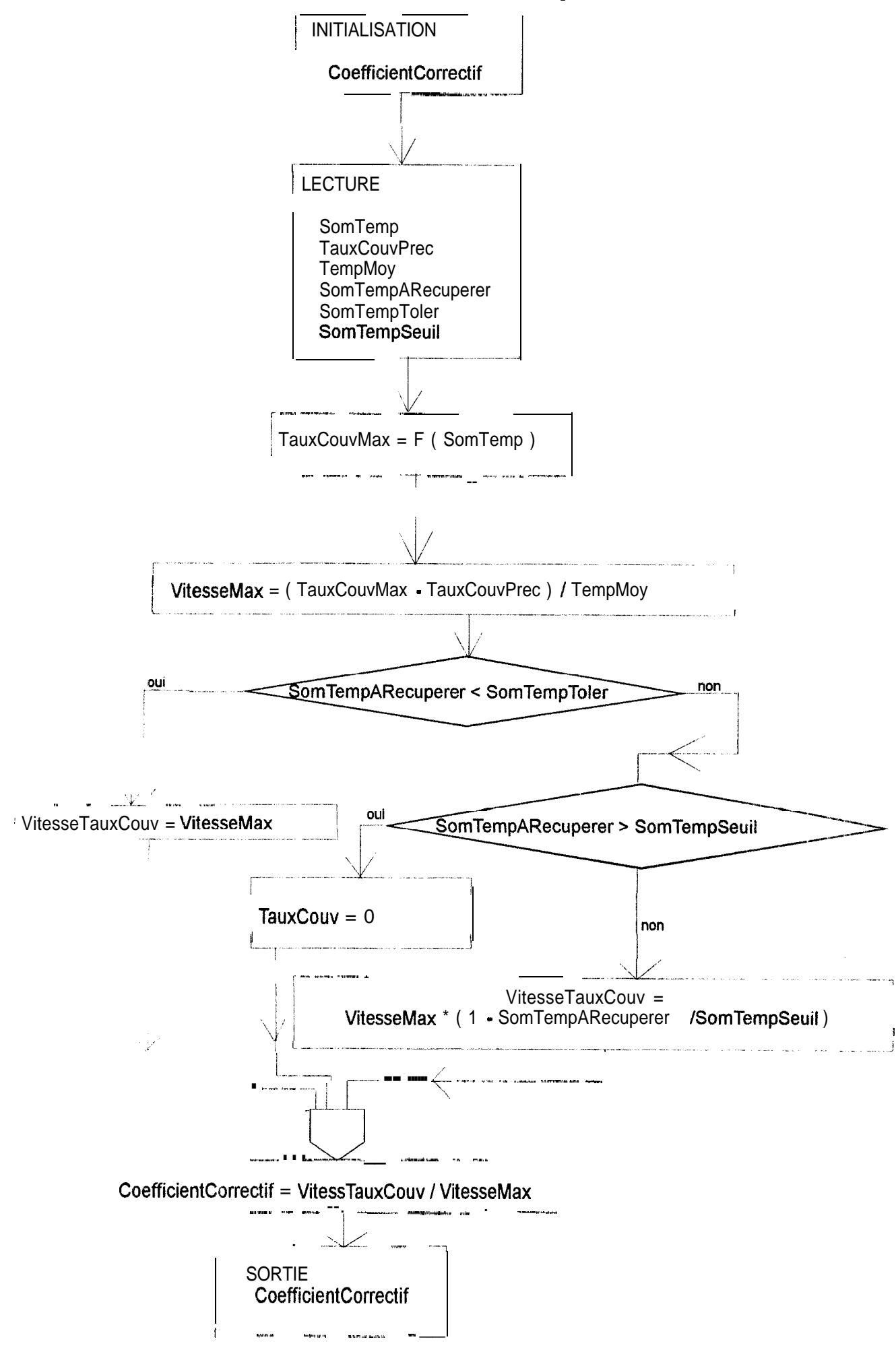
## Module de calcul du coefficient correctif en période de récupération

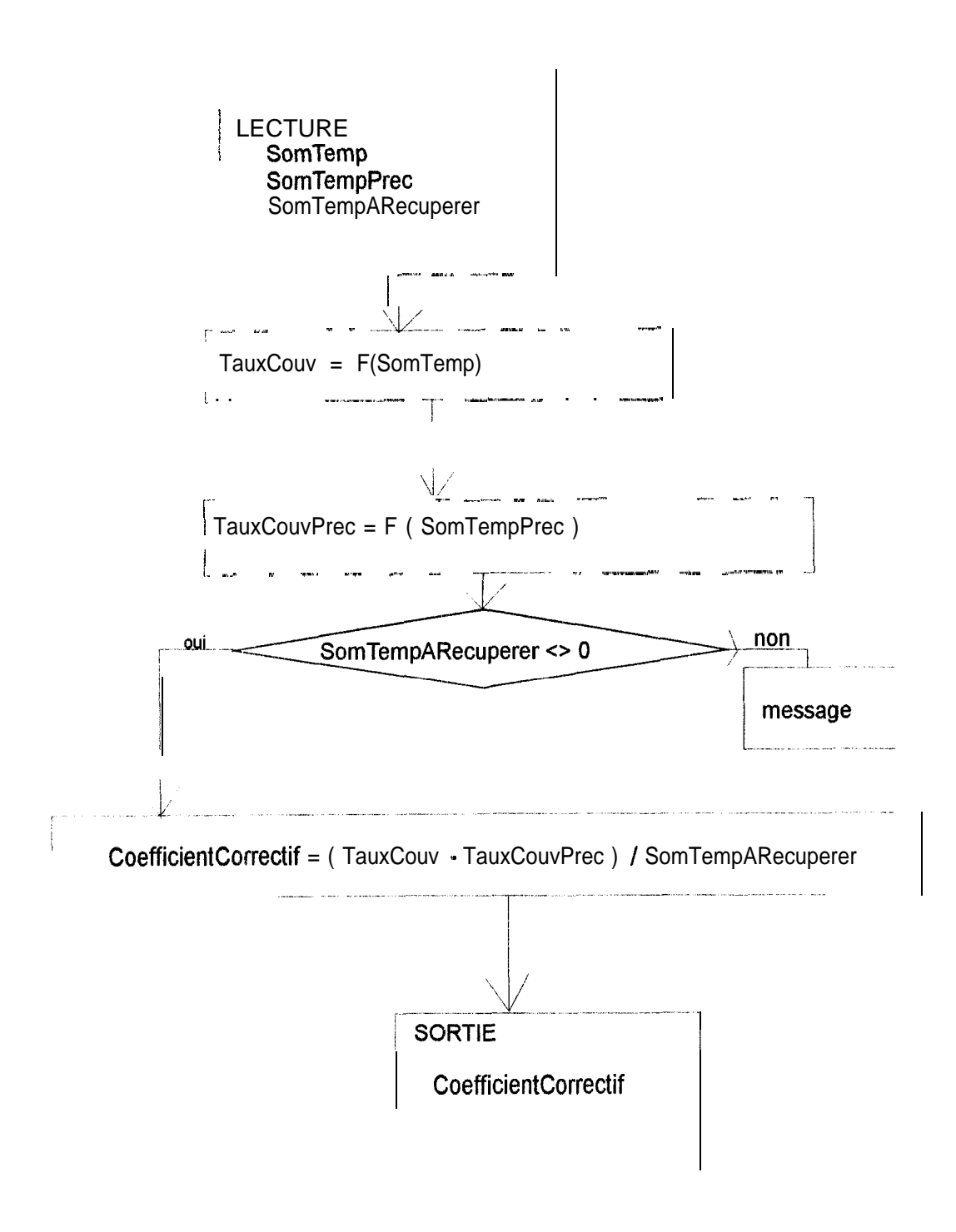

## Organigramme de calcul du taux de satisfaction en eau d'une culture

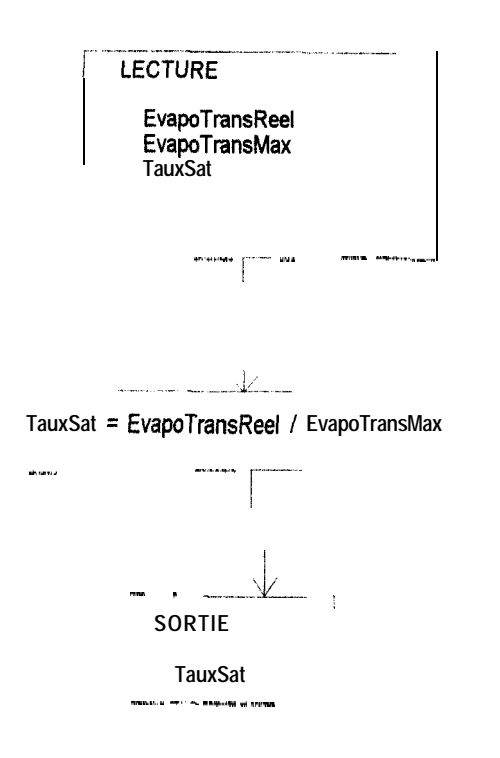